#### GPUs

#### CS 4620 Lecture 25

## Brief History

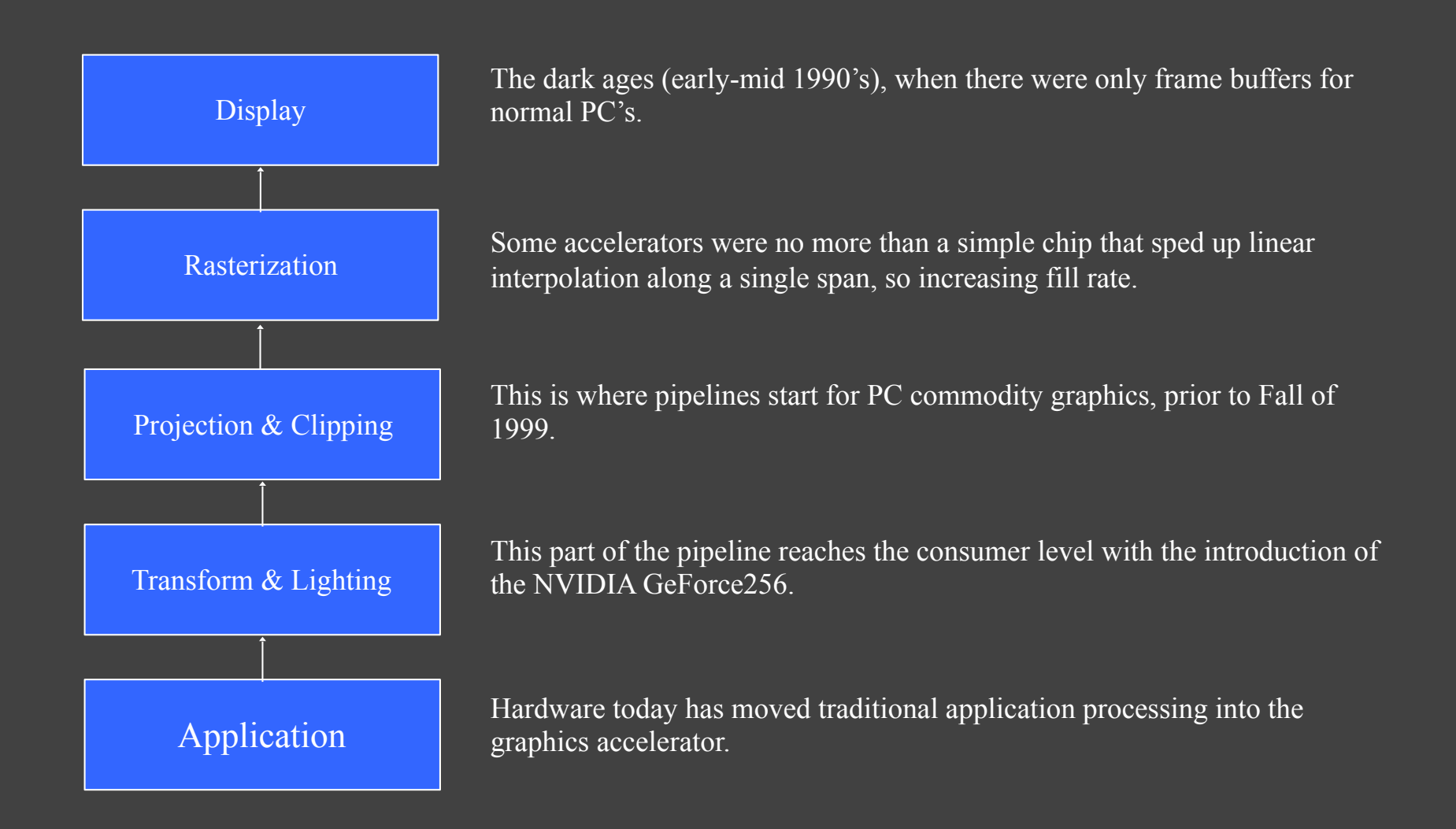

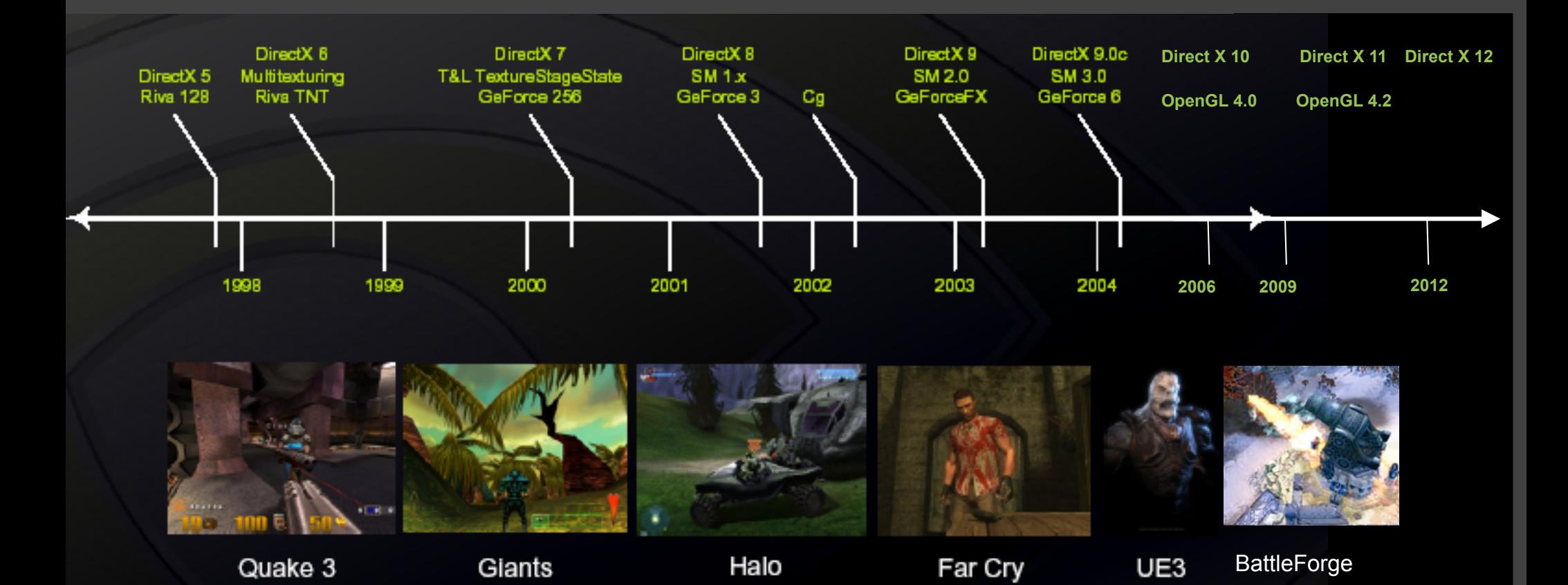

## Era of GPUs

Nvidia's GeForce 256 was the first graphics chip to actually be called a GPU, based on the addition of a hardware-based transformation and lighting engine (T&L).

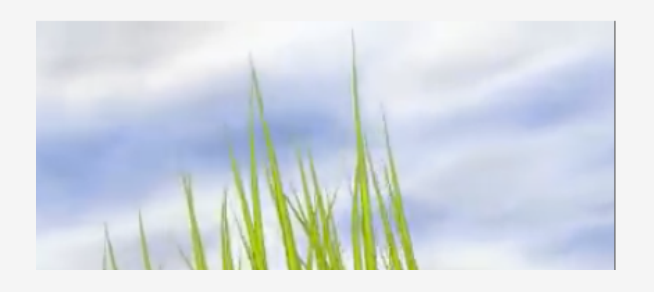

This engine allowed the graphics chip to undertake the heavily floating-point intensive calculations of transforming the 3D objects and scenes  $-$  and their associated lighting  $-$  into the 2D representation of the rendered image. Previously, this computation was undertaken by the CPU, which could easily bottleneck with the workload, and tended to limit available detail.

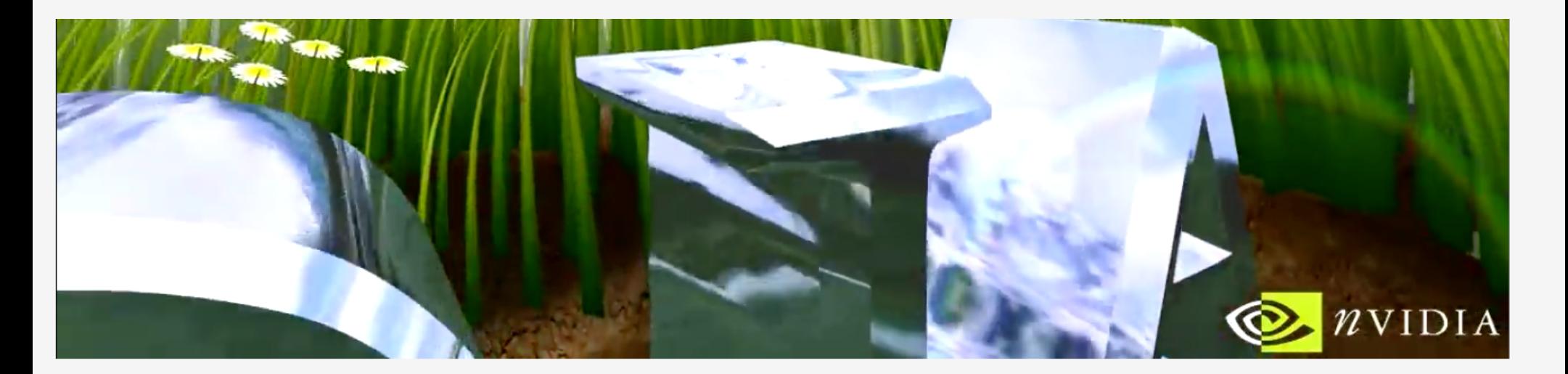

Nvidia Grass Demo (GeForce 256)

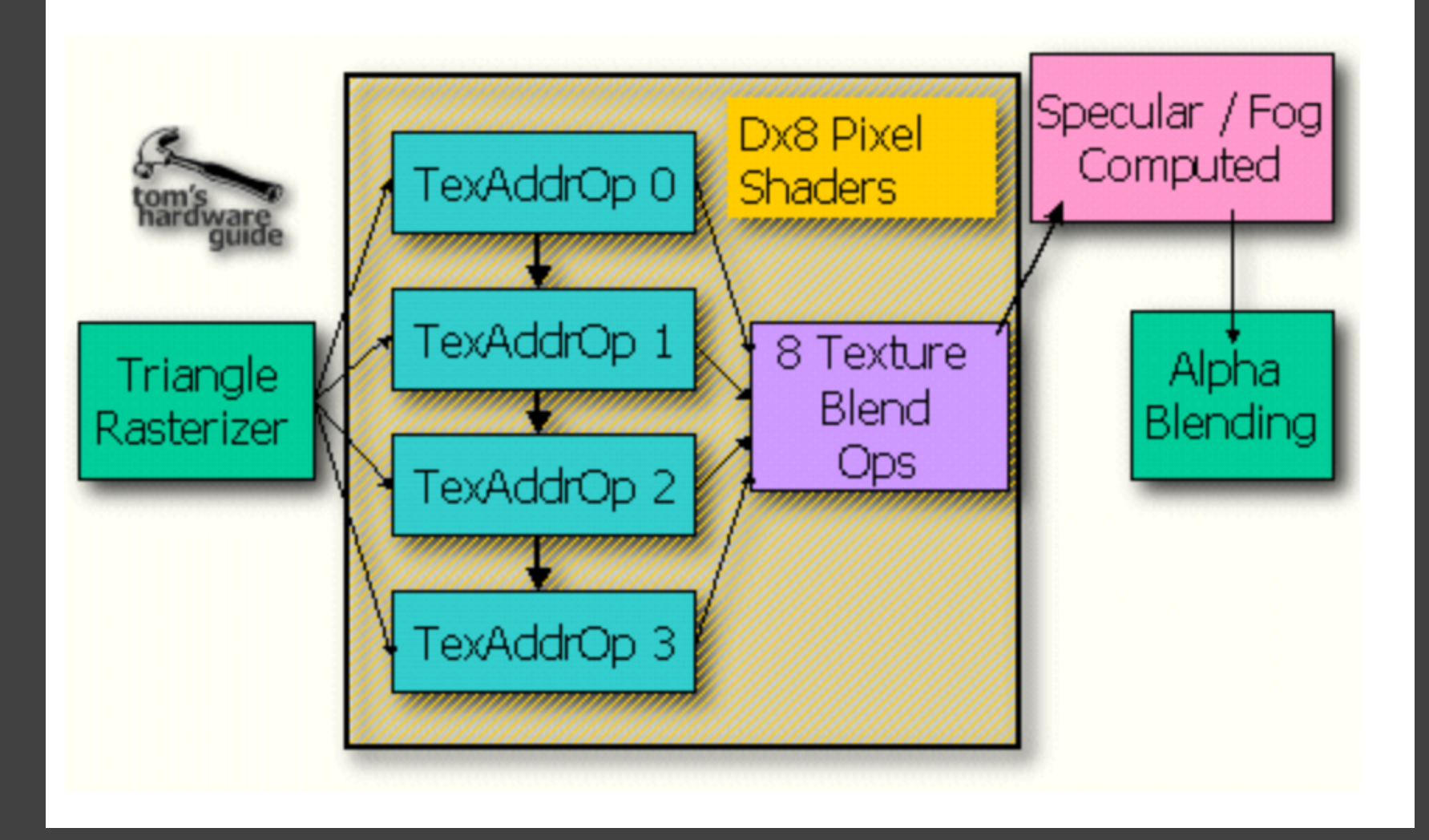

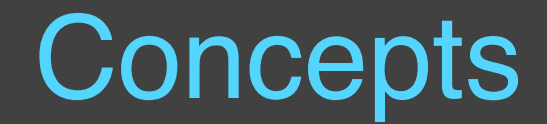

#### Multi-Pass Rendering

- Limits to what hardware can do in 1 pass – In fact might depend on results of previous pass
- So multi-pass rendering – Each pass does some part of shading – Outputs a "fragment": rgb, alpha, z – Add or blend with previous pass

## Multi-pass rendering

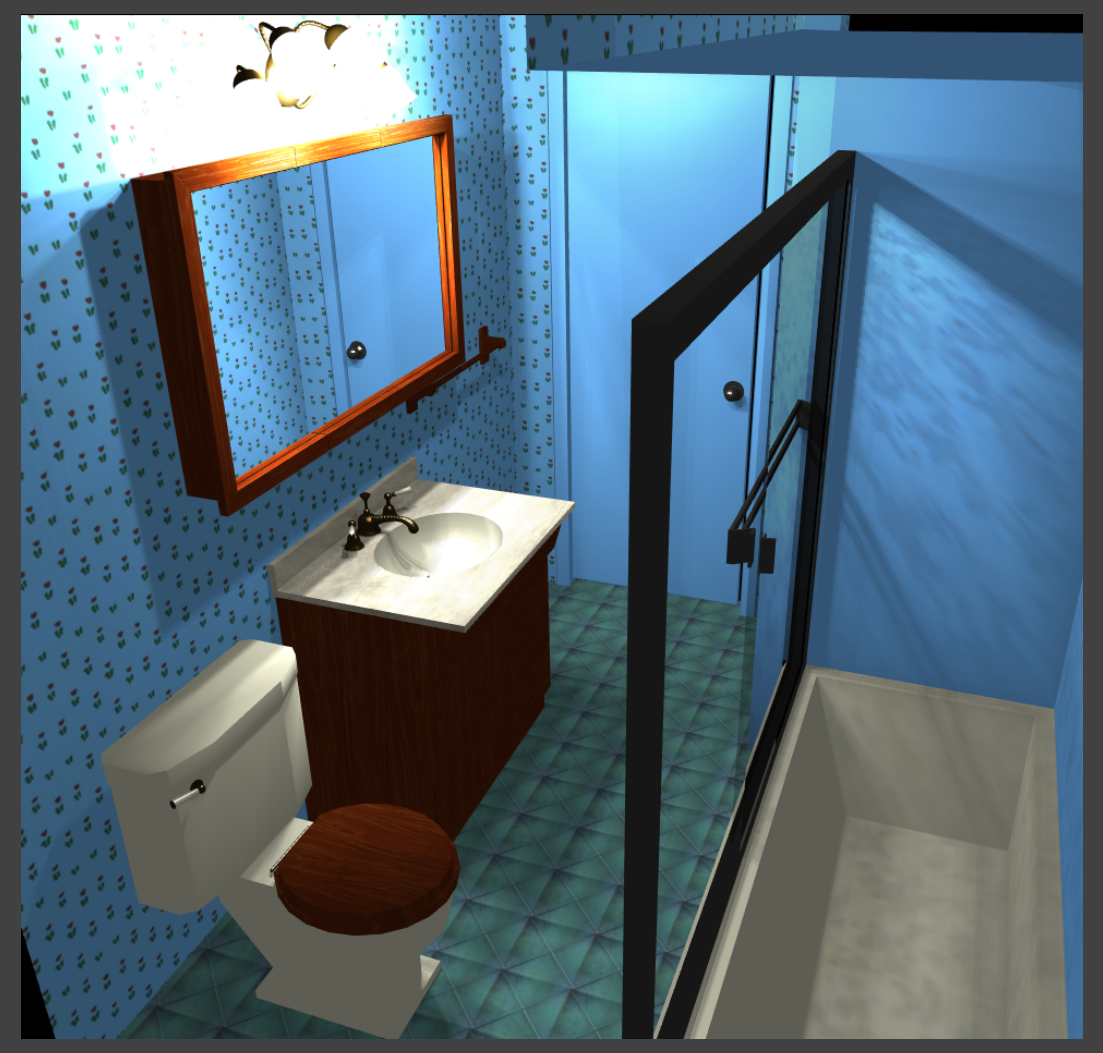

Diefenbach 1997

## Dependent Texture Reads

- Introduced in 1999
- Number of passes proportional to the longest "chain" of operations you need
- Dependent texture reads helps
	- Can read a texture
	- Transform it
	- And then read another texture based on transformed value!
	- Much more efficient

### Dependent Texture Reads

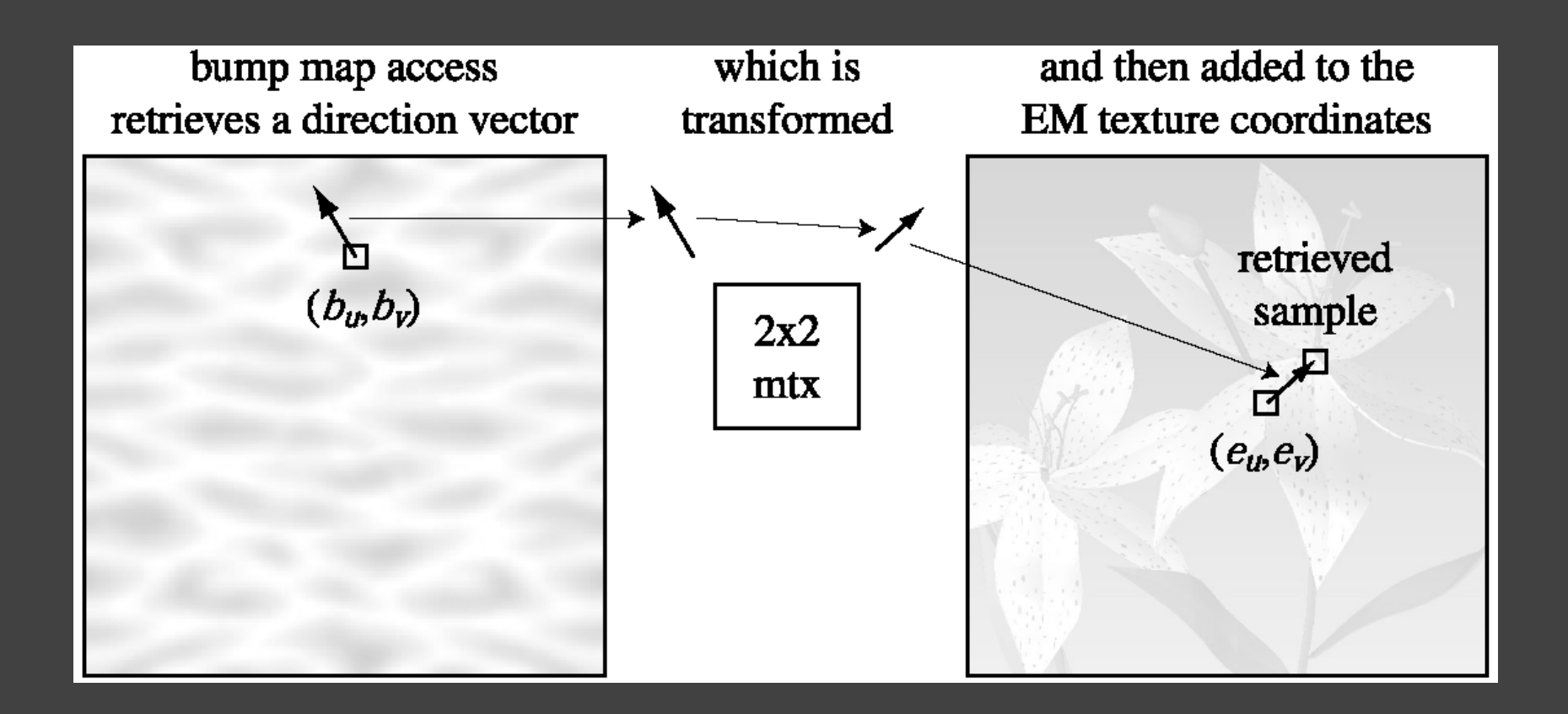

## Reflections and Normal Maps

#### Environment Map Bump Mapping (EMBM)

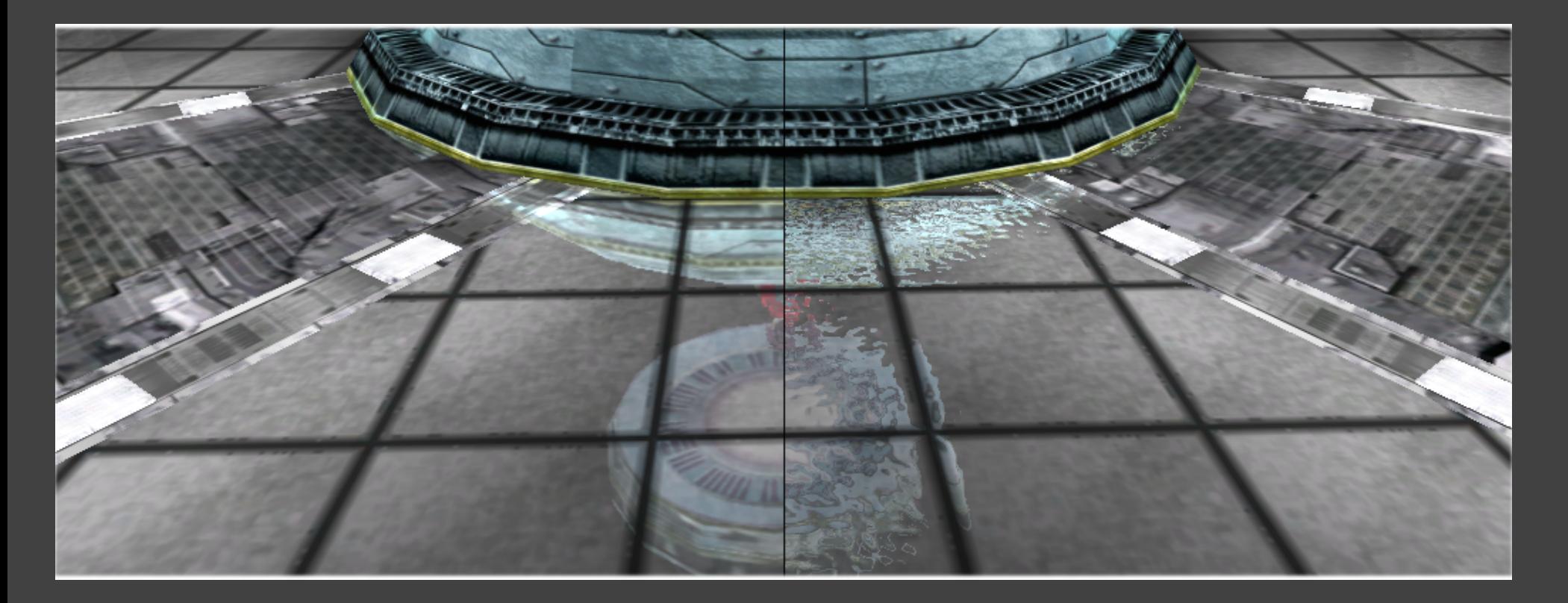

## Rendering: forward shading

This is what we have done so far in 4620:

```
for each object in the scene
    for each triangle in this object
       for each fragment f in this triangle
      ql FraqColor = shade(f) if (depth of f < depthbuffer[x, y])
            framebuffer[x, y] = gl FragColor
            depthbuffer[x, y] = depth of f
          end if
        end for
     end for
     end for
```
## Output: the shaded scene

## Drawbacks of Forward Shading

- If shade (f) is very expensive
	- e.g., many lights, shadow maps, complex shaders
	- overdraw by closer geometry wastes work on each fragment

## Drawbacks of Forward Shading

- Many other complex effects: Image processing effects
	- tonemapping, screen-space ambient occlusion, bloom, toon shaders etc., are very expensive

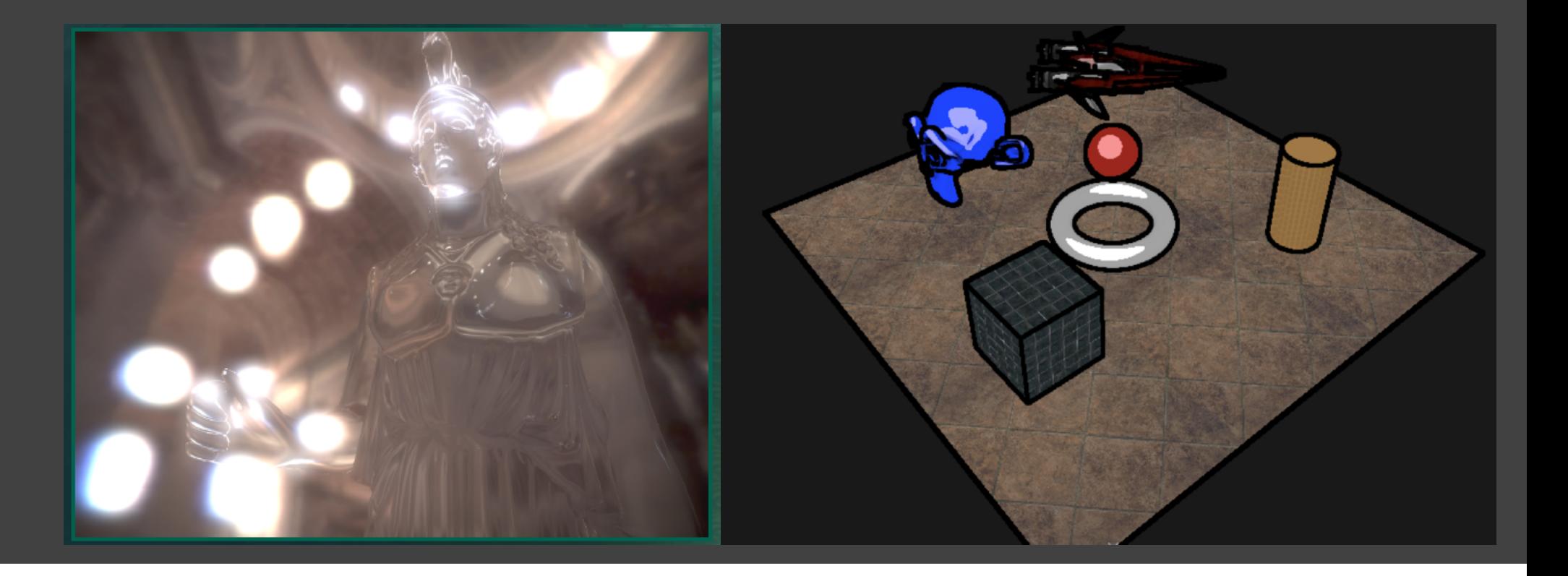

# Overdraw: Real Example

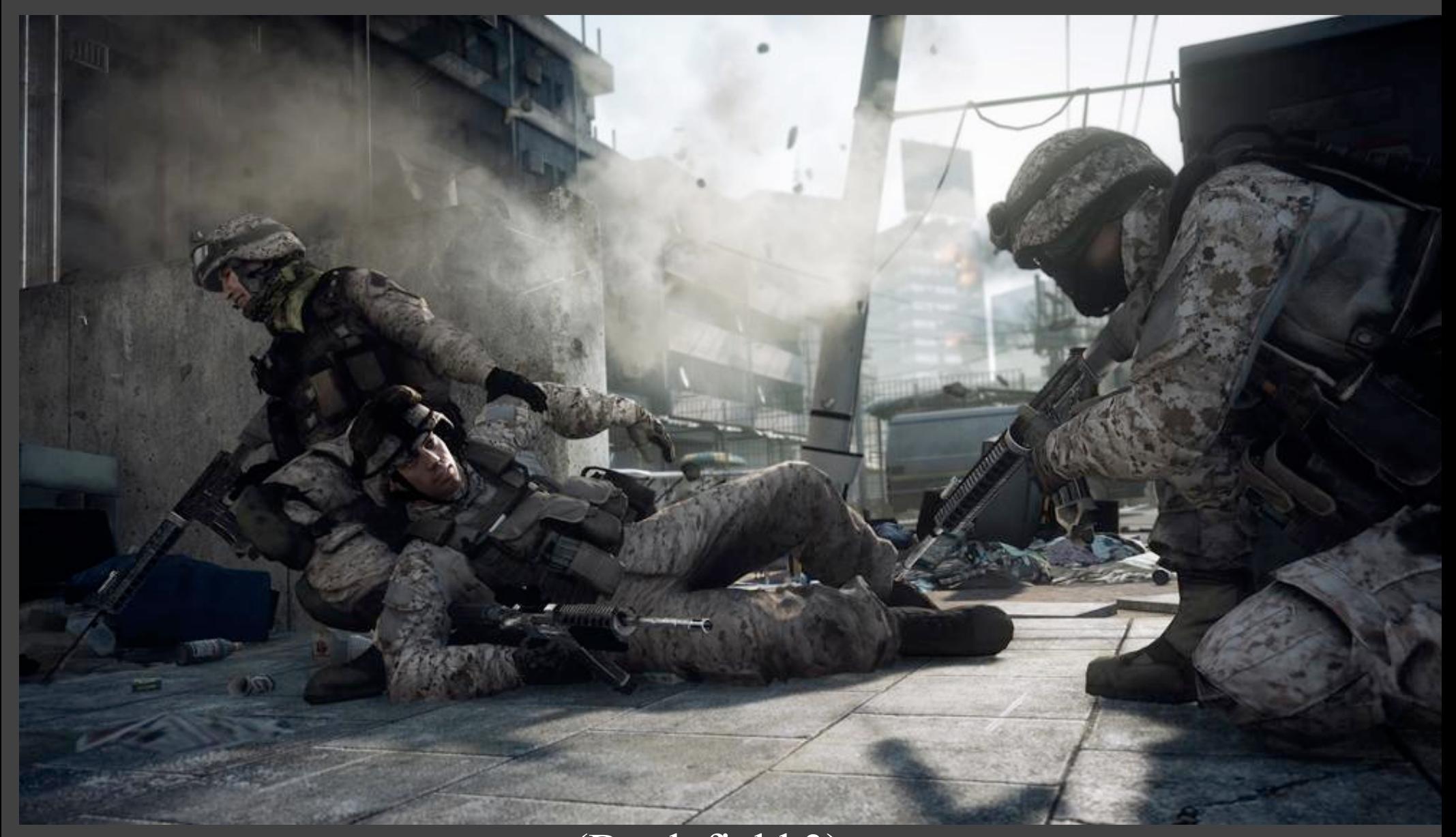

## Deferred Shading Step 1

Code structure is nearly the same as forward shading, with one key difference:

```
for each object in the scene
      for each triangle in this object
         for each fragment f in this triangle
          gl_FragColor = material properties of f
            if (depth of f < depthbuffer[x, y])
            gbutfer[x, y] = gl FragColordepthbuffer[x, y] = depth of f
            end if
         end for
      end for
  end for
```
# Output: just the materials

 $\mathcal{C}(\mathcal{C})$  and  $\mathcal{C}(\mathcal{C})$  and  $\mathcal{C}(\mathcal{C})$  and  $\mathcal{C}(\mathcal{C})$ 

## Deferred Shading Step 2

for each fragment f in the gbuffer framebuffer[x,  $y$ ] = shade (f) end for

Key improvement: shade (f) only executed for visible fragments.

Output is the same  $\rightarrow$ 

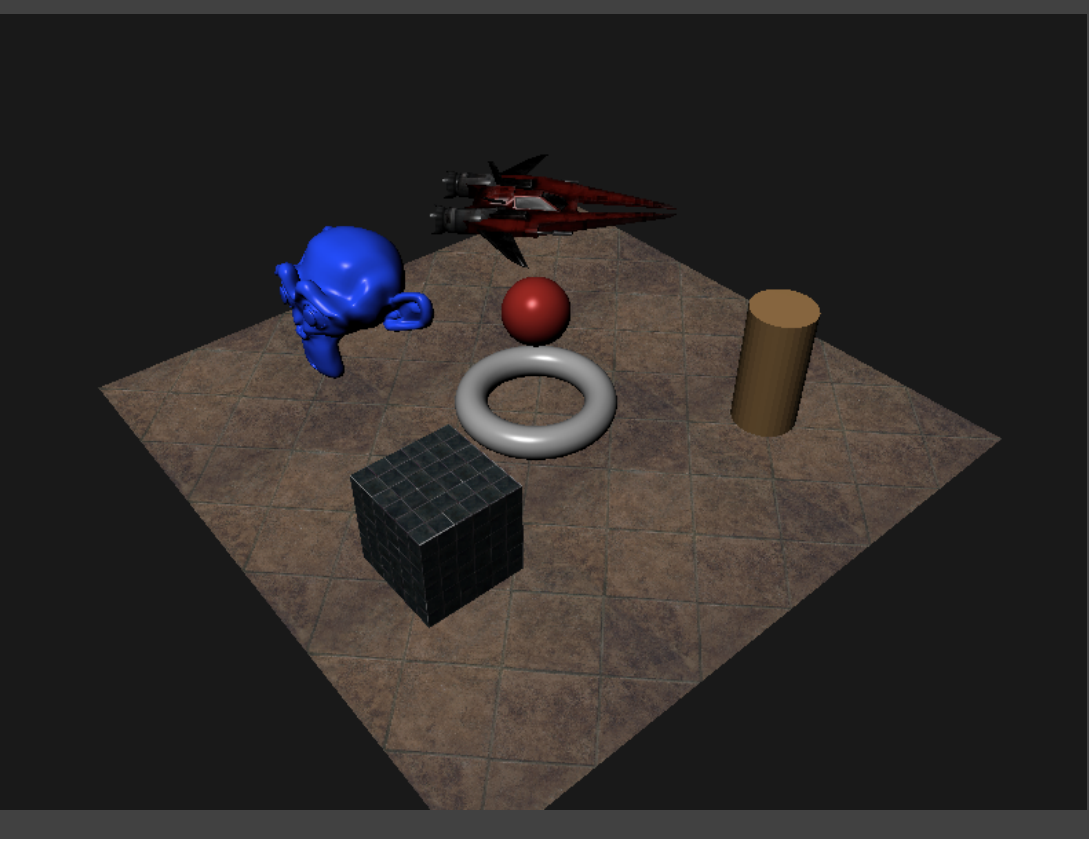

## The ubershader

• Shader which computes lighting based on g-buffer: has code for all material/lighting models in a single huge shader.

```
shade (f) {
   result = 0;
    if (f is Lambertian) {
       for each light
         result \overline{+} = (n \cdot 1) * diffuse;
       end for
    } else if (f is Blinn-Phong) {
 ...
   } else if (f is \ldots) {
 ...
 }
    return result;
}
```
## Ubershader inputs

- Need access to all parameters of the material for the current fragment:
	- Blinn-Phong: kd, ks, n
	- Cook-Torrance: kd, ks, alpha
	- $-$  etc.
- Also need fragment position and surface normal
- Solution: write all that out from the material shaders:

```
\{outputs\} = \{f.material, f.position, f.normal\}if (depth of \overline{f} < depthbuffer[x, y])
   gbuffer[x, y] = \{outputs\}depthbuffer[x, y] = depth of fend if
```
## G-buffer: multiple textures

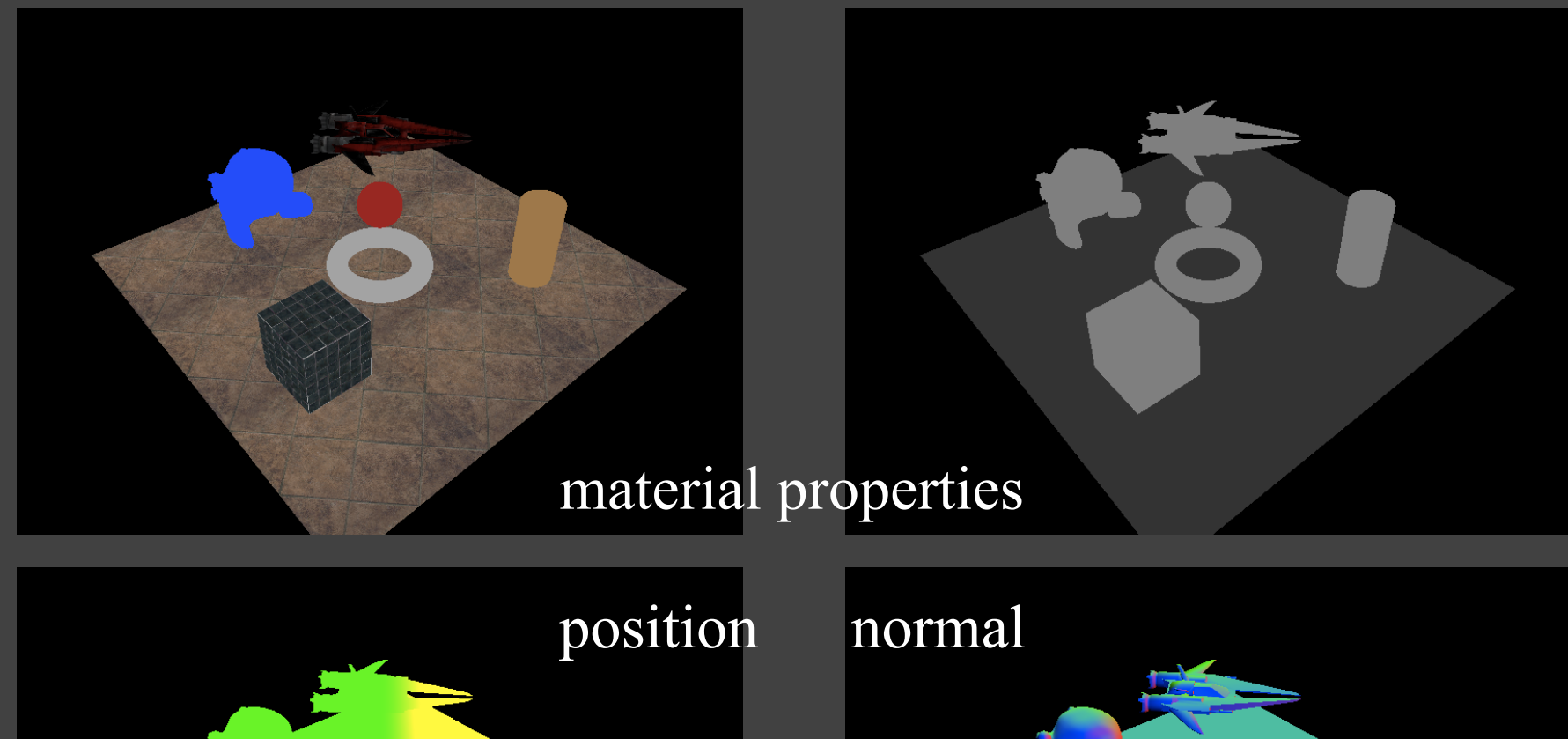

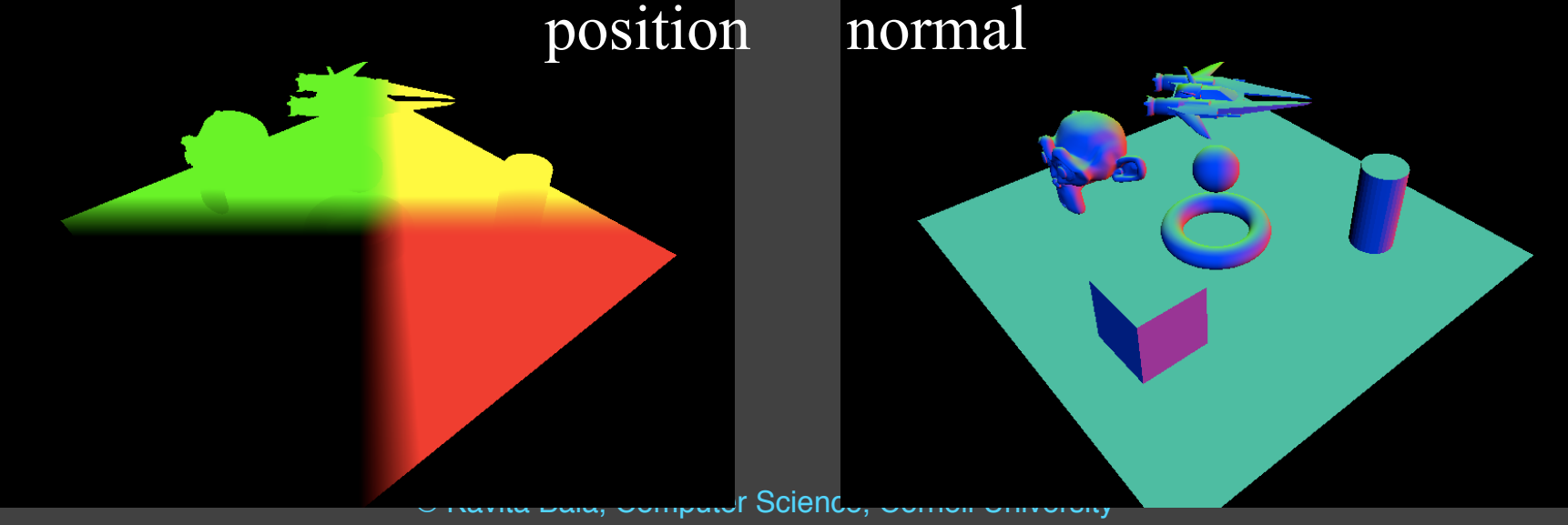

# Power of Deferred Shading

- Can do any image processing between step 1 and step 2!
	- $-$  Recall: step 1 = fill g-buffer, step 2 = light/shade
	- Could add a step 1.5 to filter the g-buffer
- Examples:
	- bloom
	- screen-space ambient occlusion
	- high-dynamic range rendering (adaptive exposure control and tone-mapping)
	- silhouette detection/toon rendering
	- "mood effects" (tinted colors, blurry or warped vision)

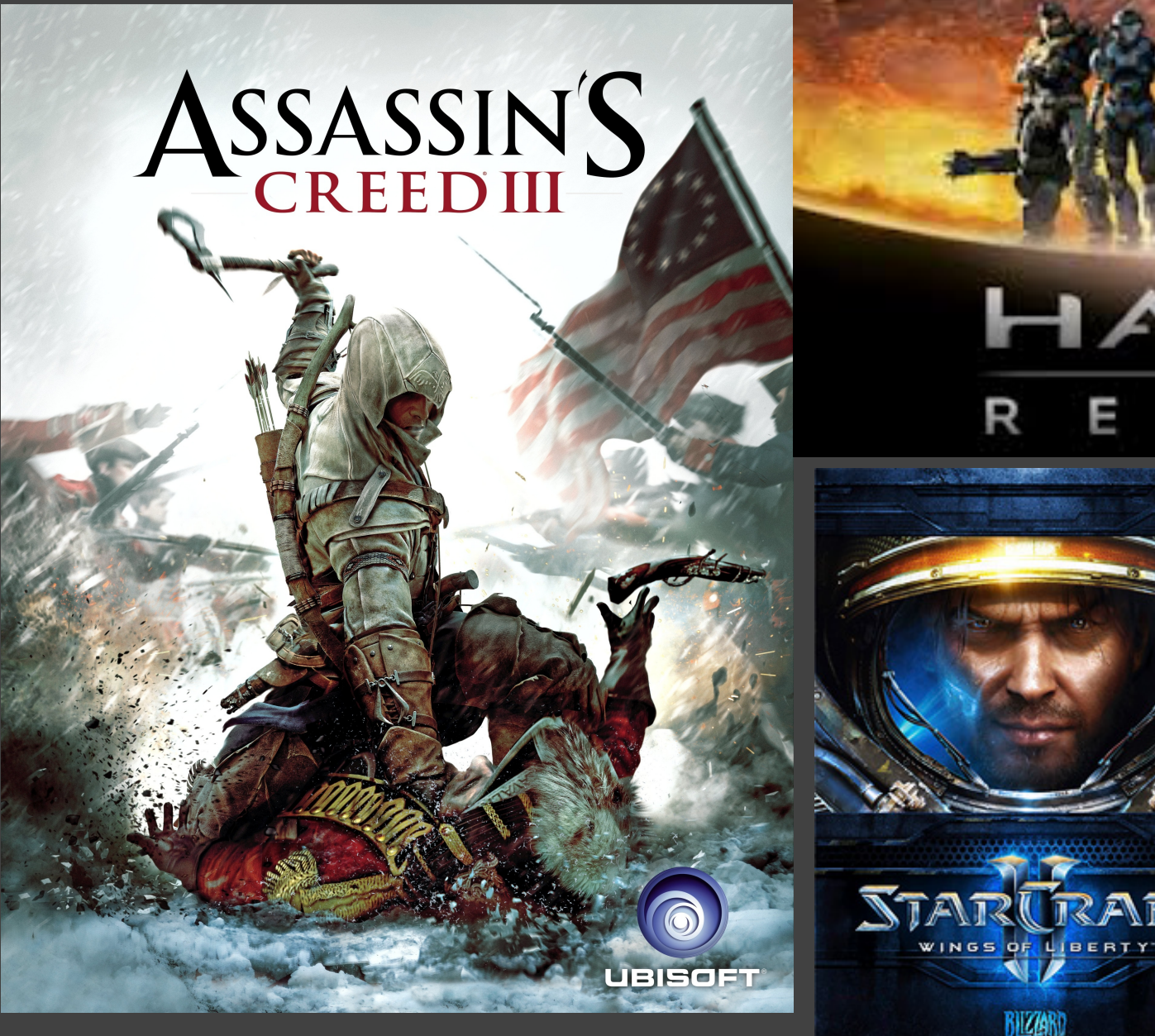

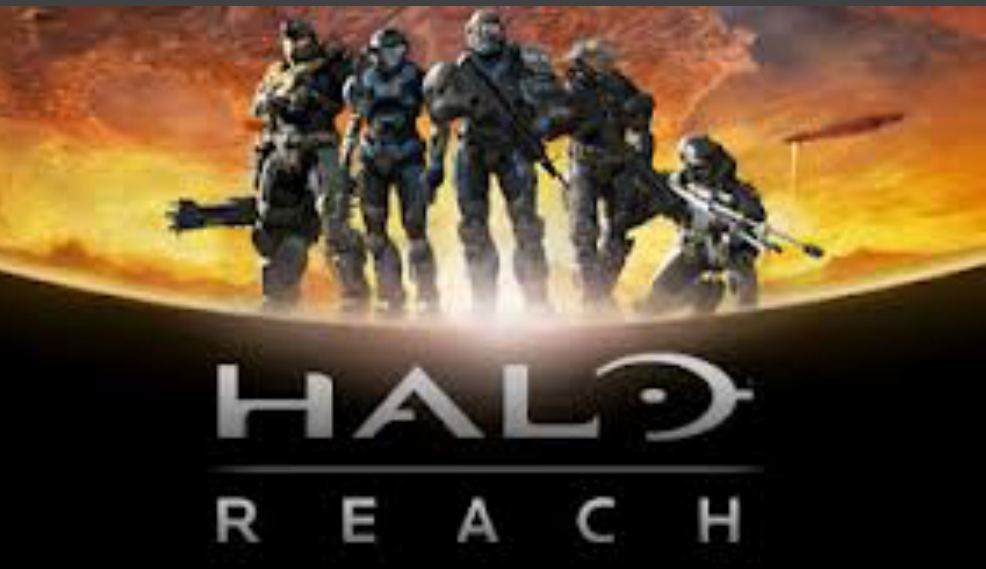

**RAFT** 

**BIZZARD** 

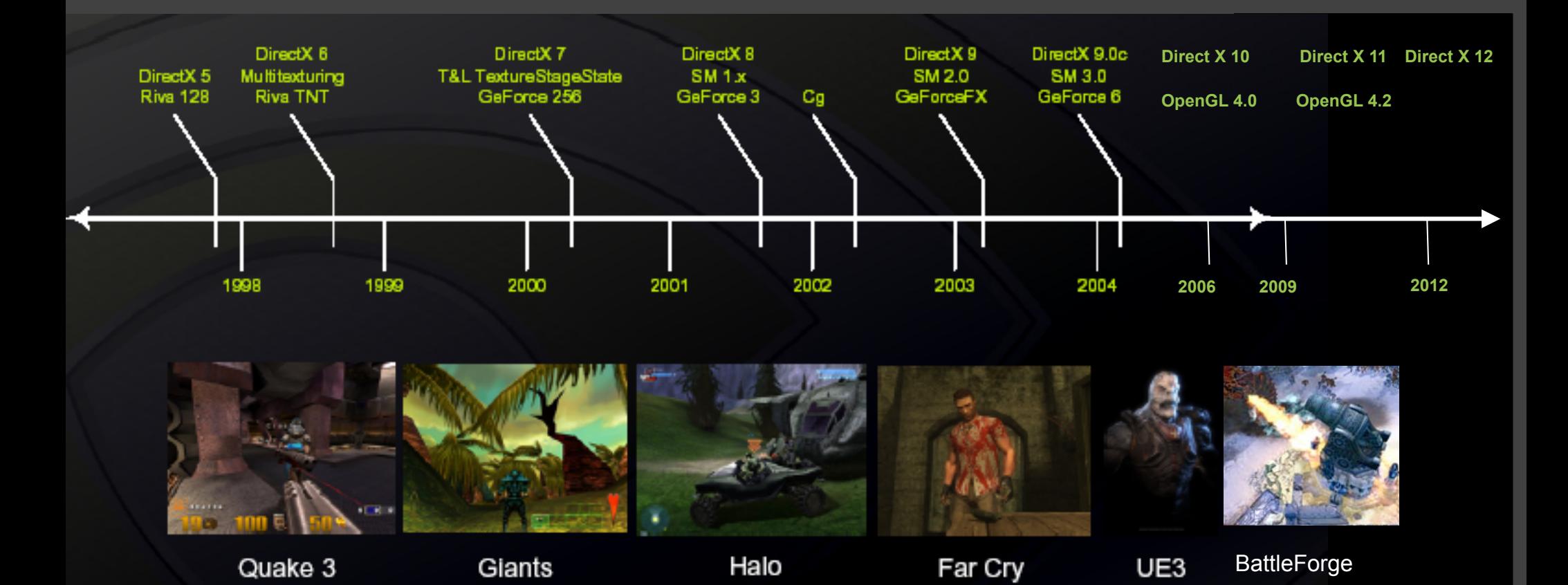

## DirectX 6/OpenGL 1.2: Quake 3

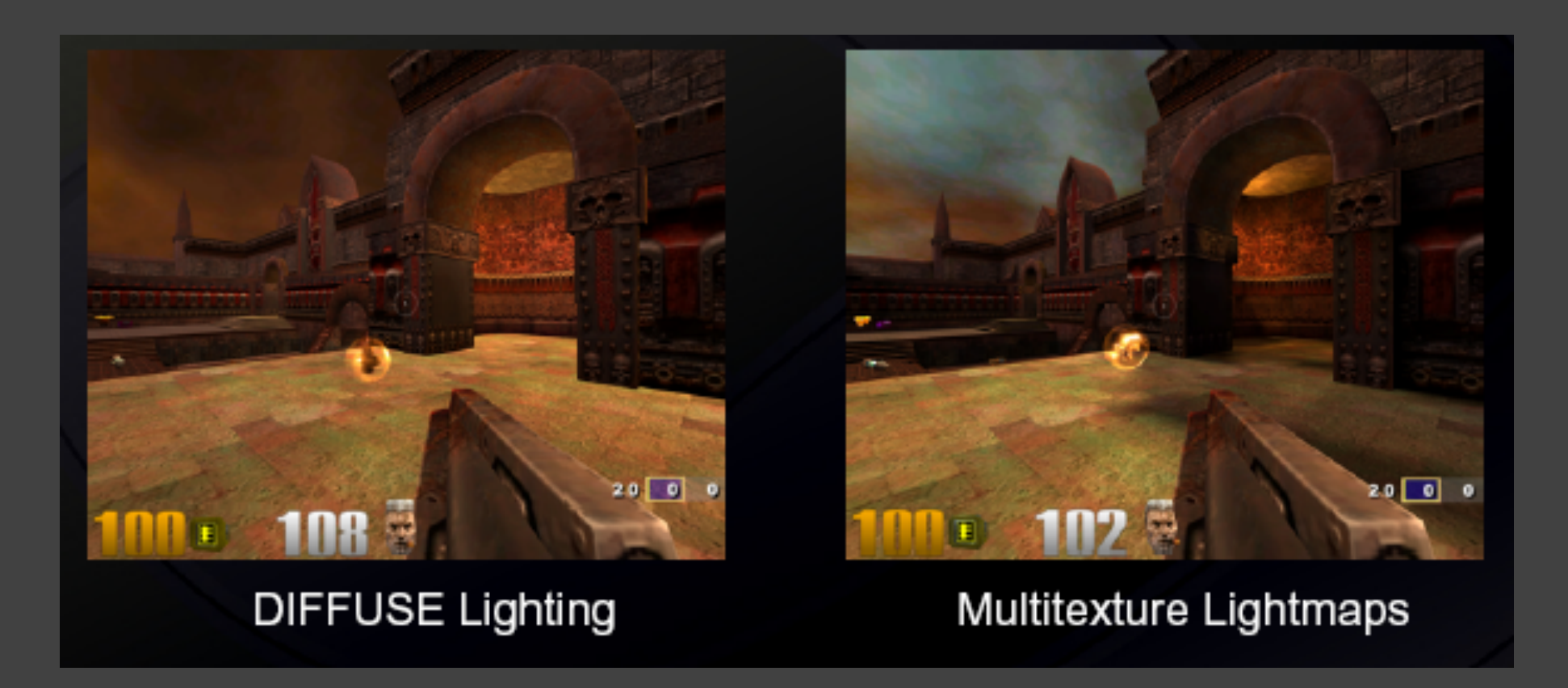

## Why multi-pass?

#### • Scalable

#### Quake III Engine

- 1. Passes 1-4: accumulate bump map
- 2. Pass 5: Diffuse lighting
- 3. Pass 6: Base texture
- 4. Pass 7: Specular lighting
- 5. Pass 8: Emissive lighting
- 6. Pass 9: Volumetric lighting

## OpenGL 1.3/DirectX 7 (2001)

- Improved multi-texturing
	- DOT3 (per-pixel lighting)
	- Dependent texture reads
		- EMBM: Environment Map Bump Mapping
	- Cube maps & projected textures (for shadows)
- Support for HW Transform & Lighting
	- Directional, point, and spot lights
	- Vertex tweening & skinning: better animation
	- Texture coordinate transformation & generation
- Example Hardware
	- GeForce 256, ATI Radeon, Intel Extreme Graphics 2

#### OpenGL 1.4/DirectX 8,SM 1.x / (2002)

- Programmable vertex shaders – Up to 128 floating-point instructions
- Programmable pixel shaders
	- Up to 16 fixed-point vector instructions and 4 textures
	- 3D texture support
	- 1 level of dependent texturing
	- Advanced Render-to-Texture support
- Example Hardware
	- GeForce 3, ATI Radeon 8500, XGI Volari V3, Matrox Parhelia

## SM 1.x-era Game: Halo

- Vertex shaders used to add Fresnel reflection to ice
- Pixel shaders used to add glow to sun
- Render-to-texture used to distort pistol scope
- Dependent texturing used to animate & light water

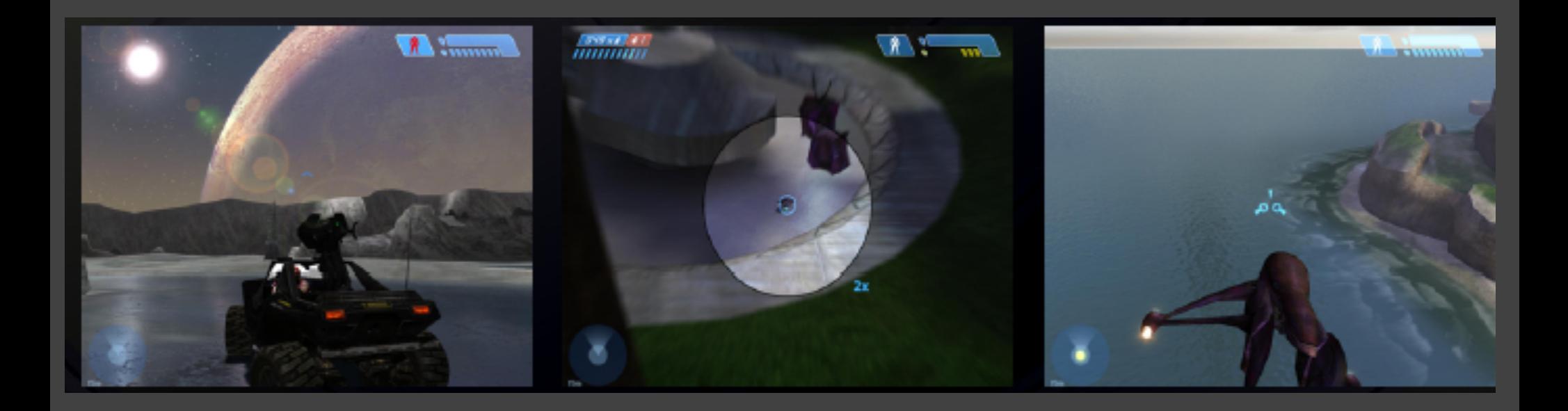

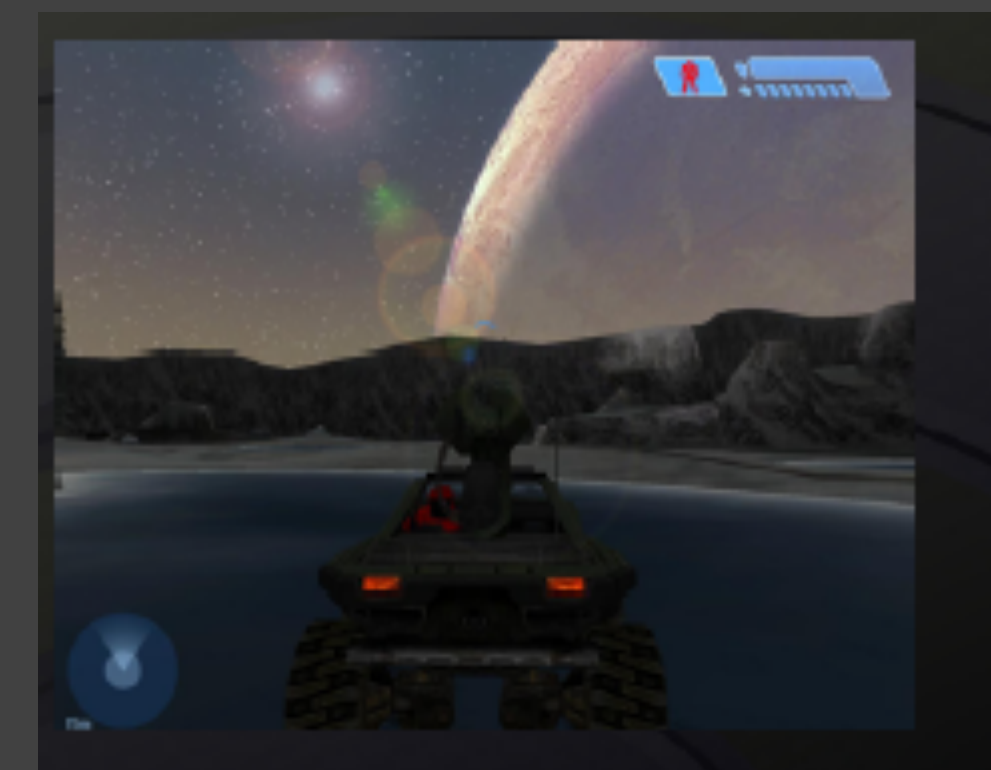

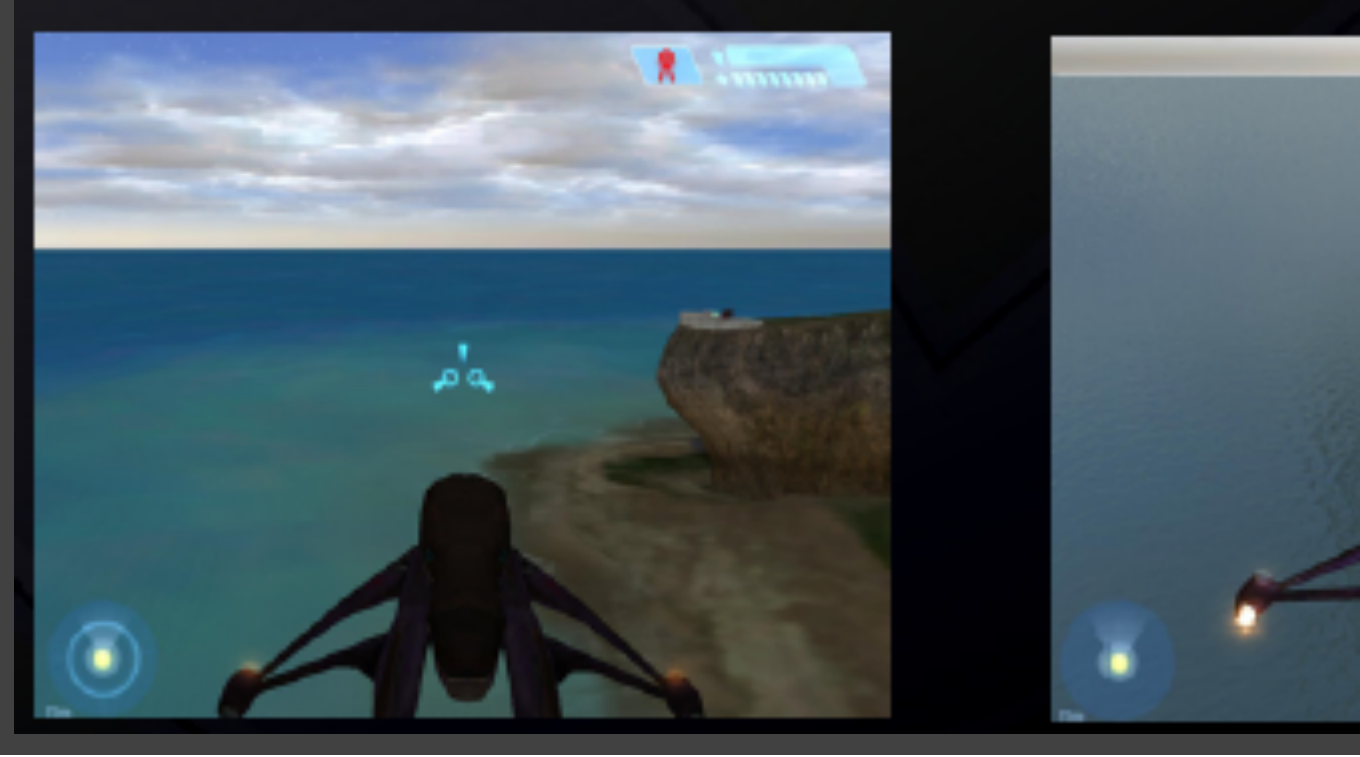

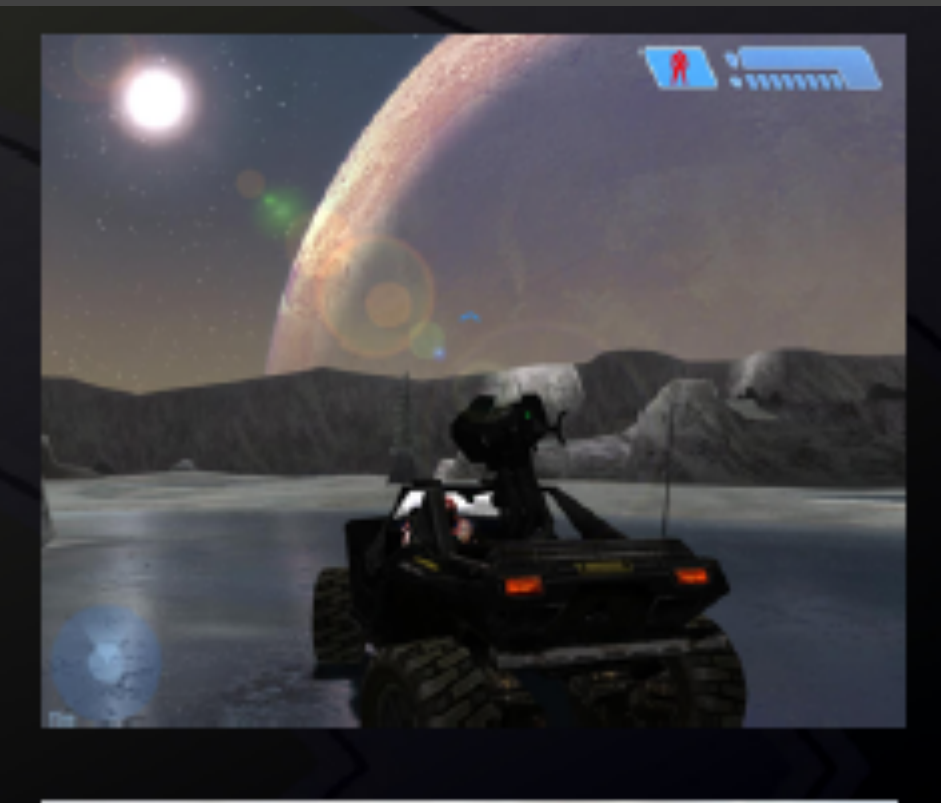

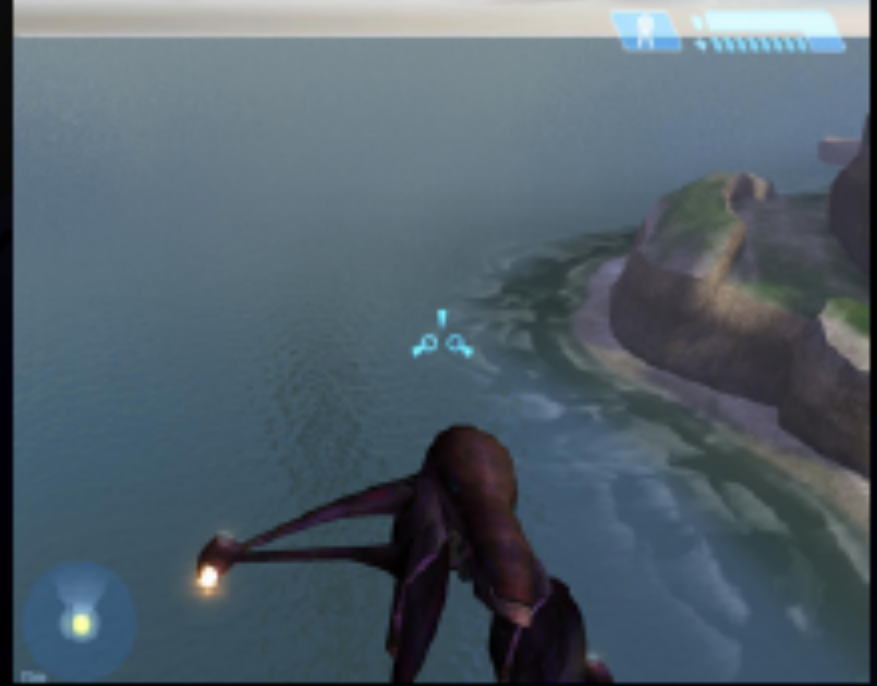

#### Open GL 1.5/DirectX 9, SM 2.0(2003)

- Floating point pixel processing
	- 16/32-bit floating point shaders, render targets & **textures**
	- Up to 64 vector instructions and 16 textures
- Arbitrary dependent texturing
- Longer vertex processing 256 instructions
- Multiple Render Targets up to 16 outputs per pixel
- Example Hardware
	- GeForce FX 5900, ATI Radeon 9700, S3 **DeltaChrome**

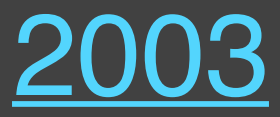

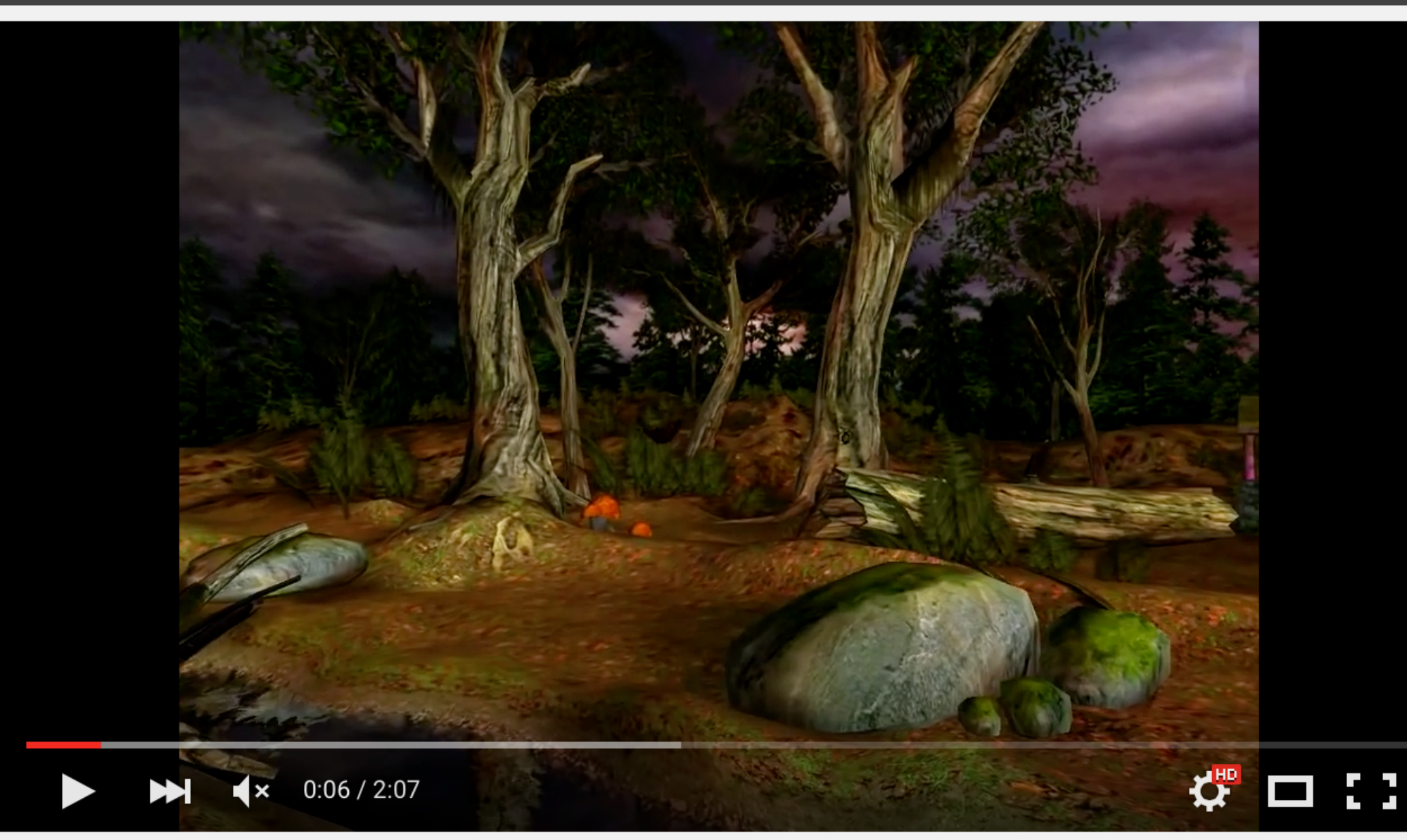

#### Matrox G400 Tech Demo EMBM (720p)

#### OpenGL 2.0 /DirectX 9.0c, SM 3.0(2004)

- Unified shader programming model
	- Pixel & vertex shader flow control
	- Infinite length vertex & pixel shaders
	- Vertex shader texture lookups
- Floating-point filtering & blending
- Geometry instancing
- Example Hardware

– GeForce 6800, GeForce 7800 GTX

#### Vertex Textures

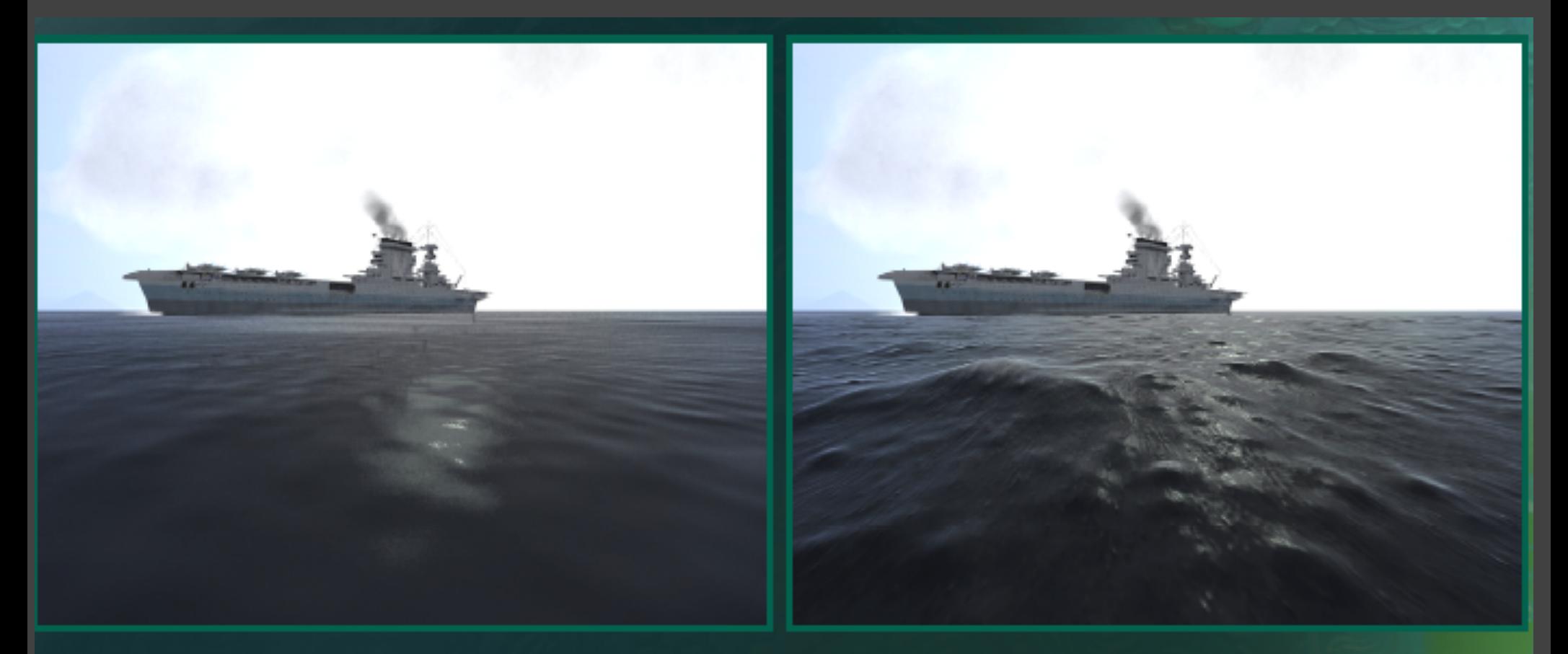

#### **Without Vertex Textures**

#### **With Vertex Textures**

Images used with permission from Pacific Fighters. © 2004 Developed by 1C:Maddox Games. All rights reserved. @ 2004 Ubi Soft Entertainment.

#### SM 3.0-era Game: Unreal Engine 3

- 16-bit blending for high dynamic range lighting
- 16-bit filtering accelerates glow and exposure FX
- Long shaders & flow control for virtual displacement mapping, soft shadows, iridescence, fog, etc.

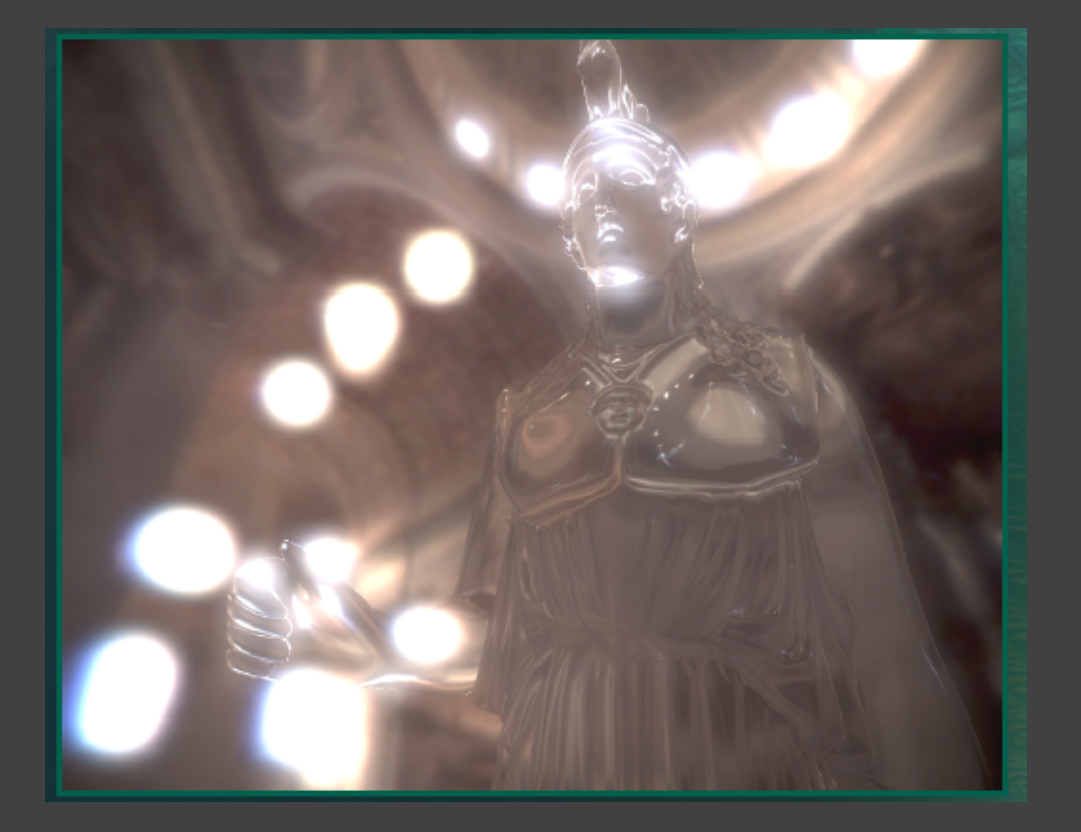

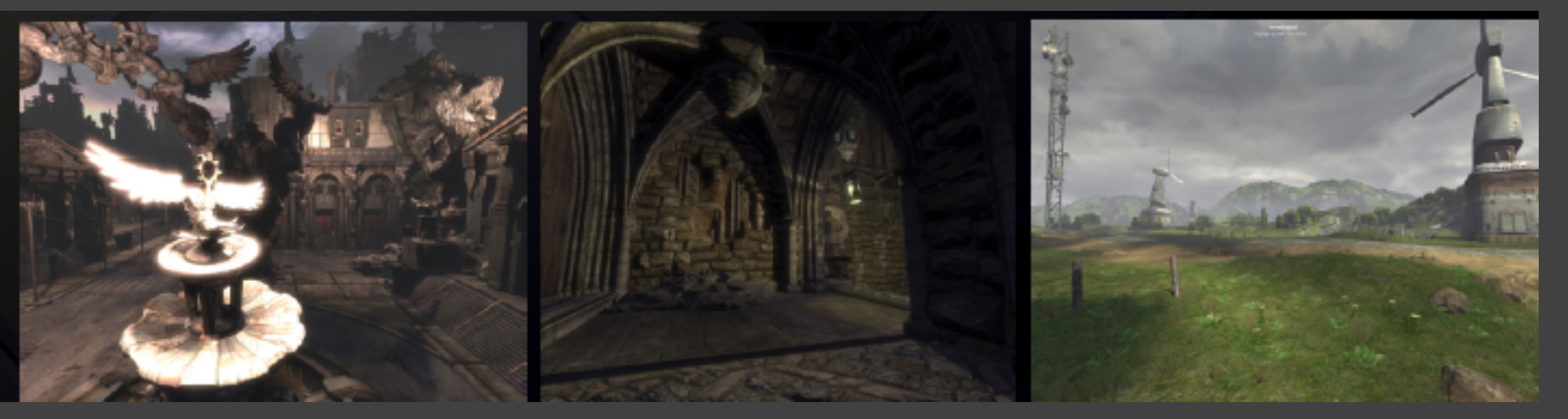

#### G70 (Based on NV40): 2005

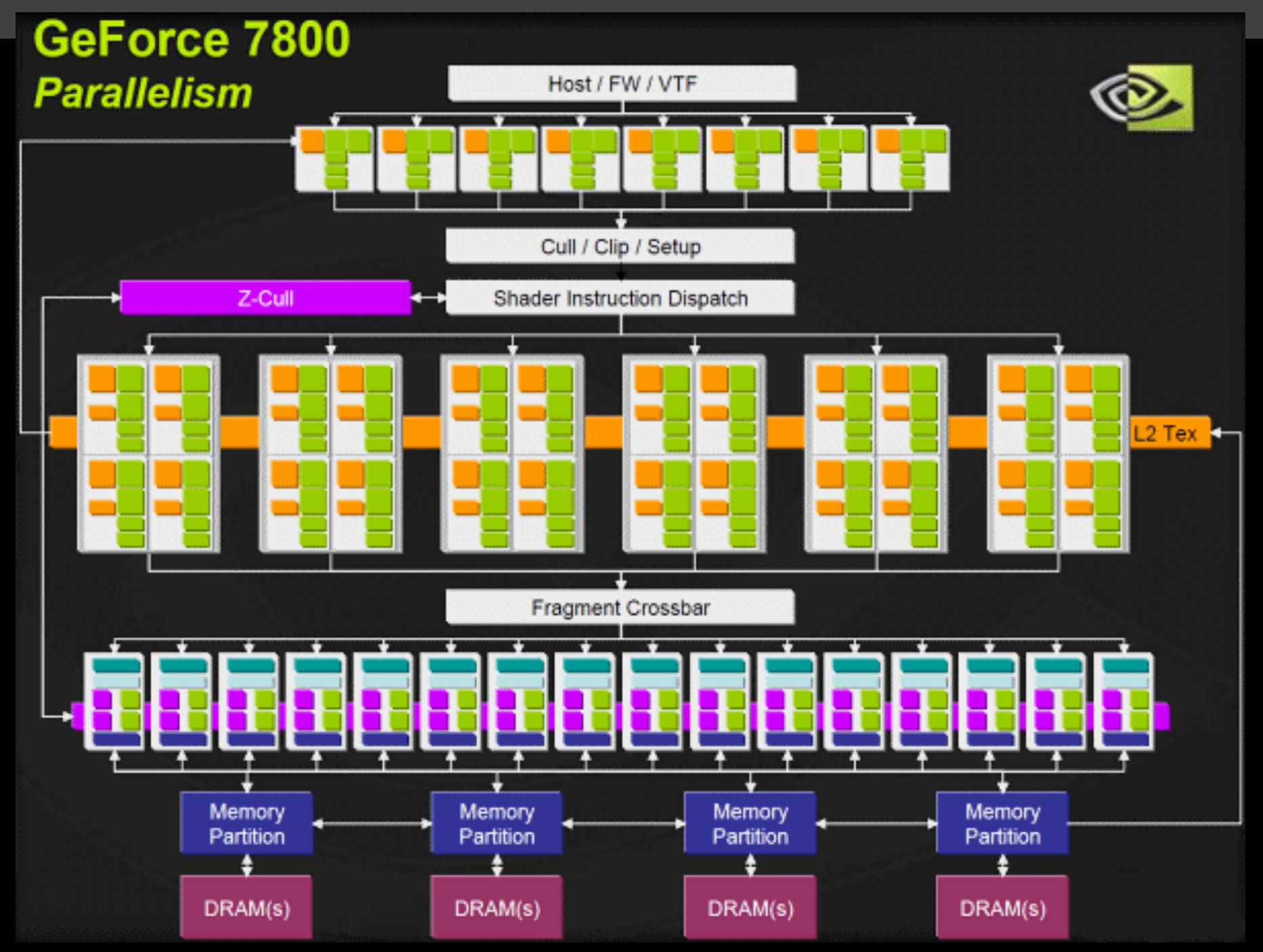

#### Vertex Shaders (G stage)

• 8 parallel

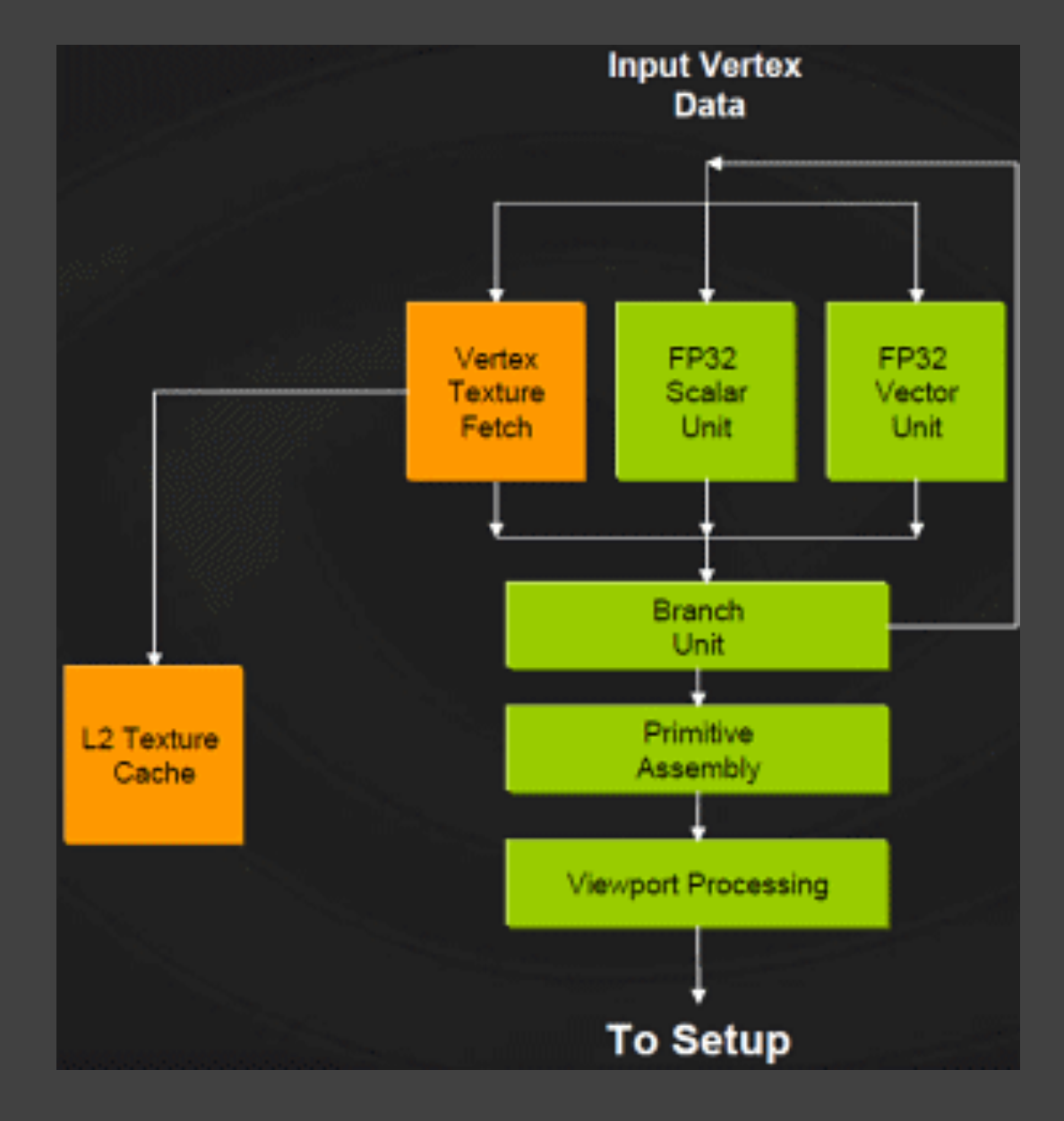

#### Fragment Shaders (FG)

• 24 parallel

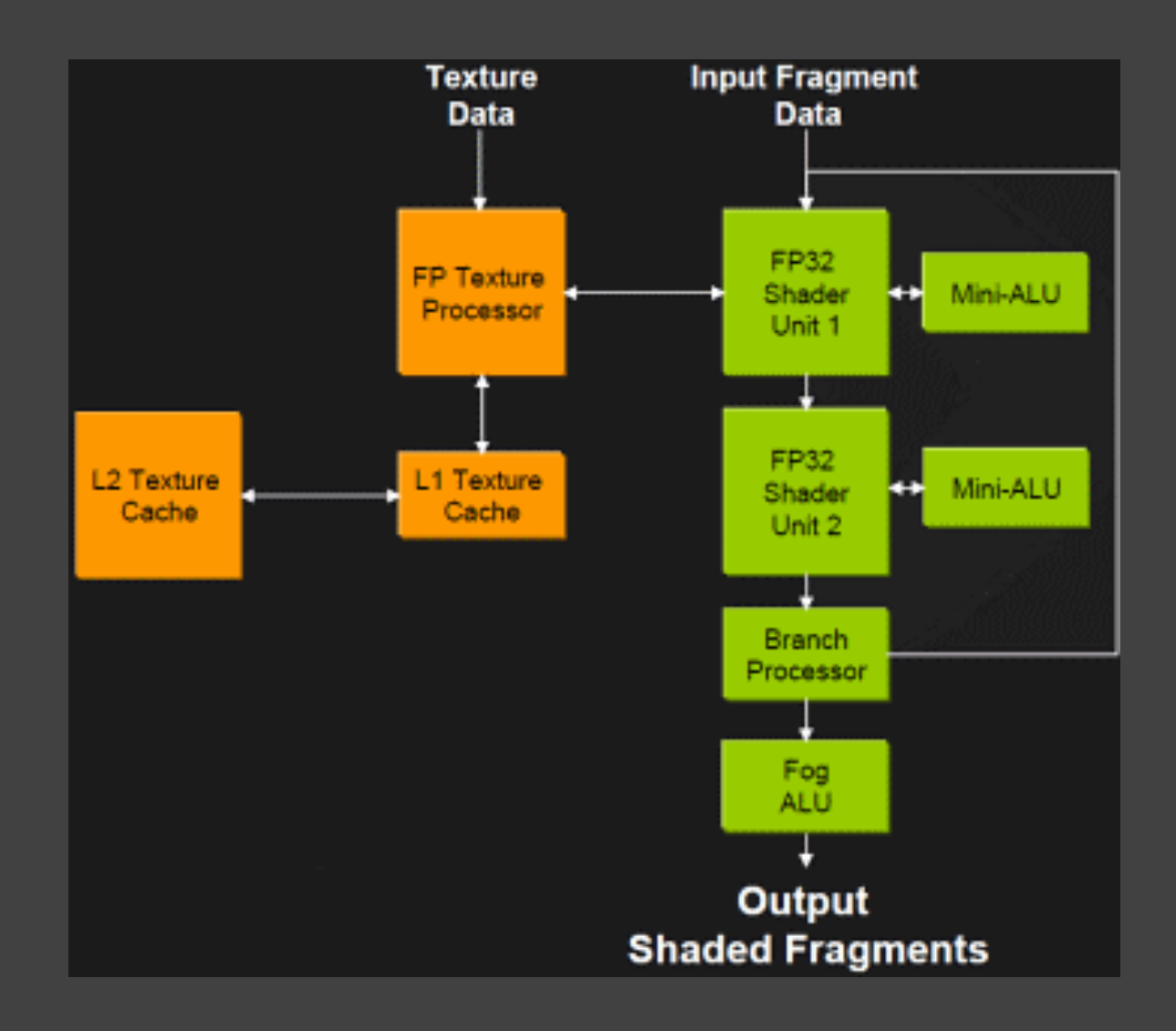

#### Raster Operators (FM)

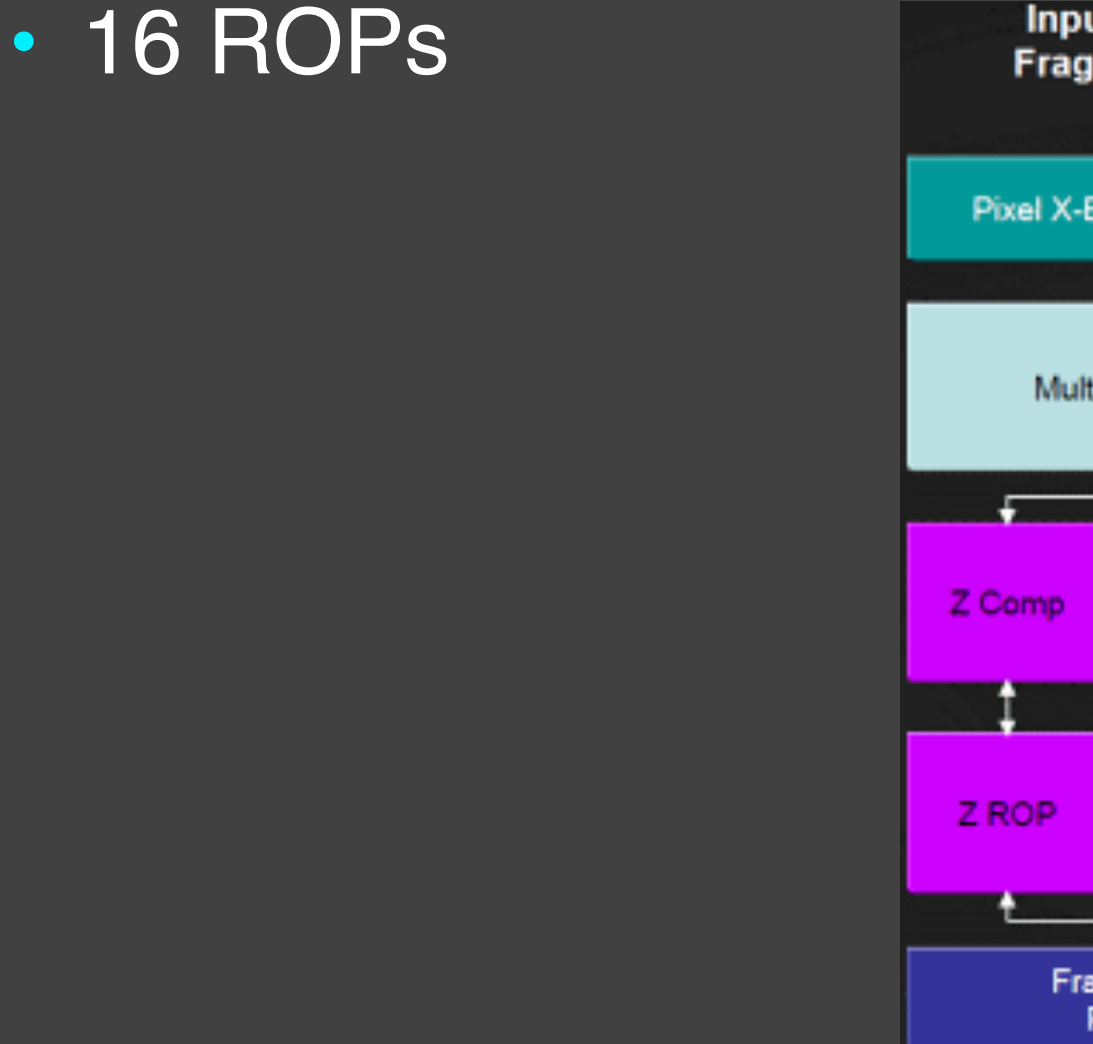

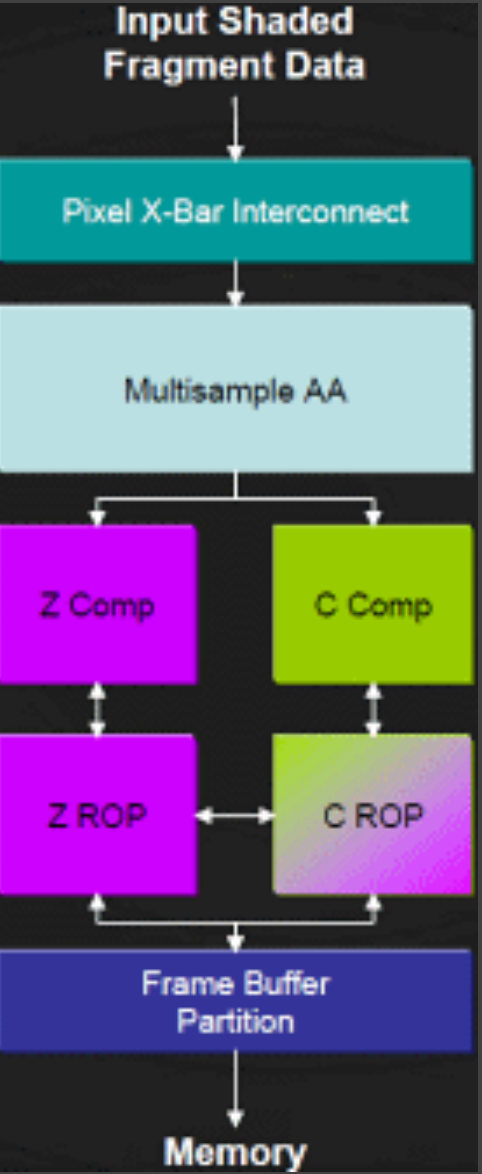

#### 2006 onwards

• Push for unified shader architecture? – Why?

#### Performance

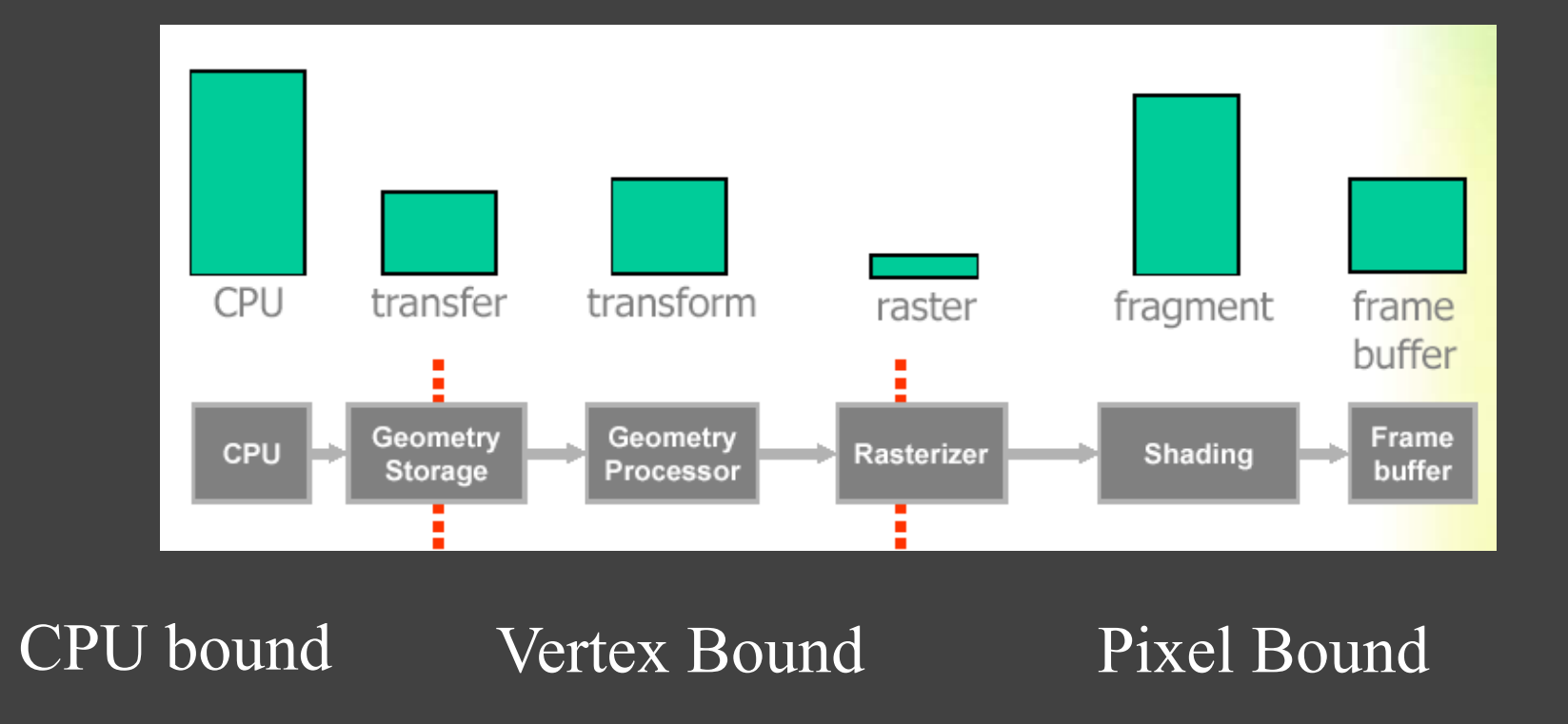

#### **Bottleneck**

• Reduce workload of each stage

- If performance does not change – This is not problem
- Else..

## Vertex performance

- Reduce triangles
- Reduce vertex shaders

## Pixel shader performance

- Pixel shader
	- Does resolution change performance?

#### • Reasons

- Memory bandwidth
- Shader performance
- Texture filtering

#### Why Unified Shader Architecture?

- Load balancing
	- Guesswork before
	- Unified lets GPU do it right

#### NV80 onwards

• Unified shader architecture

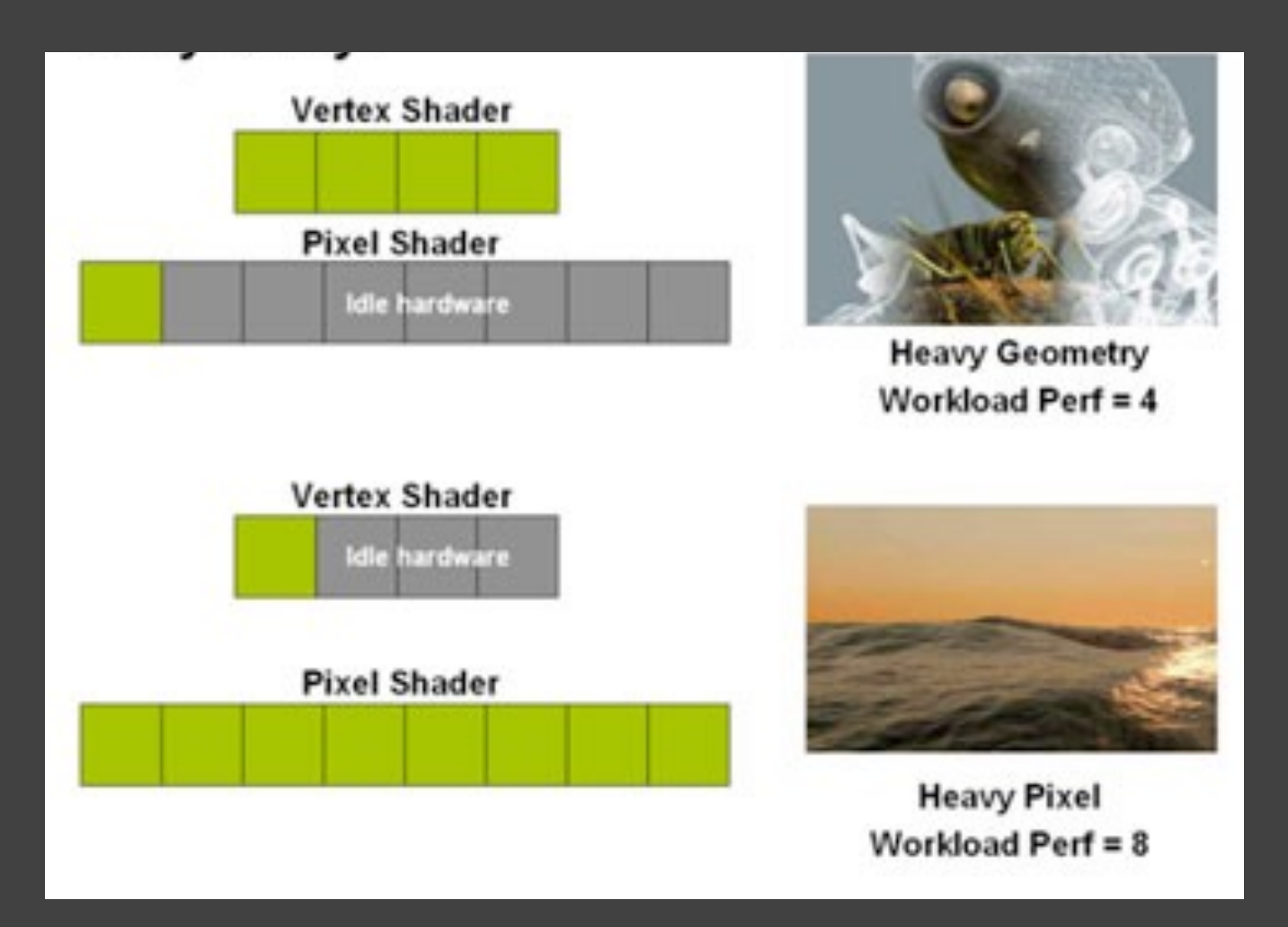

## Why Unified architectures?

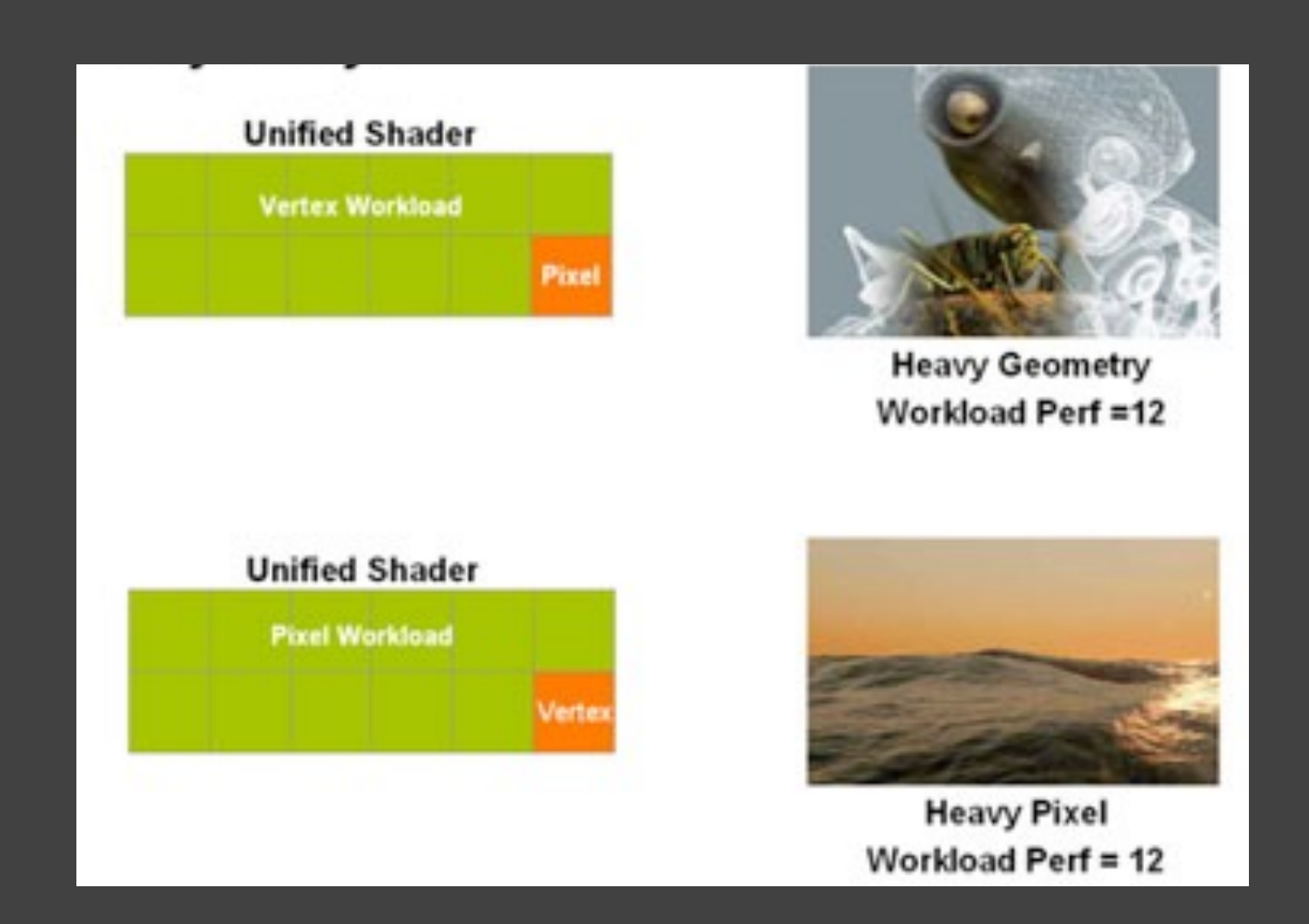

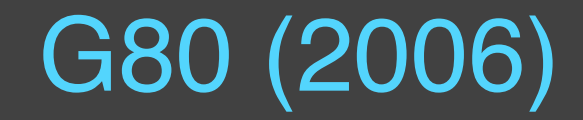

- Fundamental change in architecture
- Full Direct3D 10 Support
- DirectX10 Shader Model 4.0 Support
	- Vertex Shader 4.0, Geometry Shader 4.0, Pixel Shader 4.0
	- Internal 128-bit Floating Point (FP32) Precision
- Unlimited shader lengths
- Up to 128 textures per pass
- Support for FP32 texture formats with filtering
- Non-Power of two texture support
- 8 Multiple Render Targets

#### G80

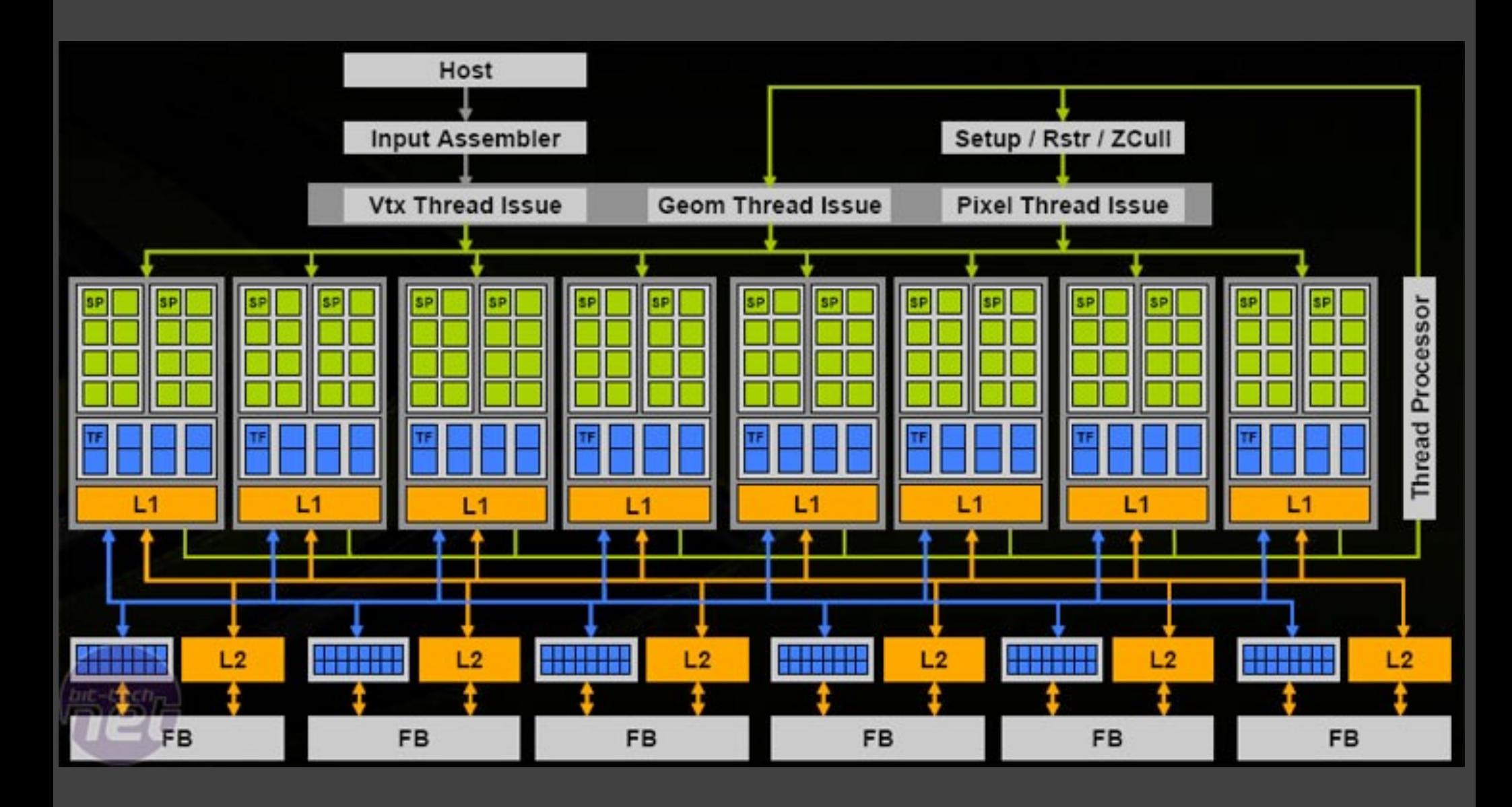

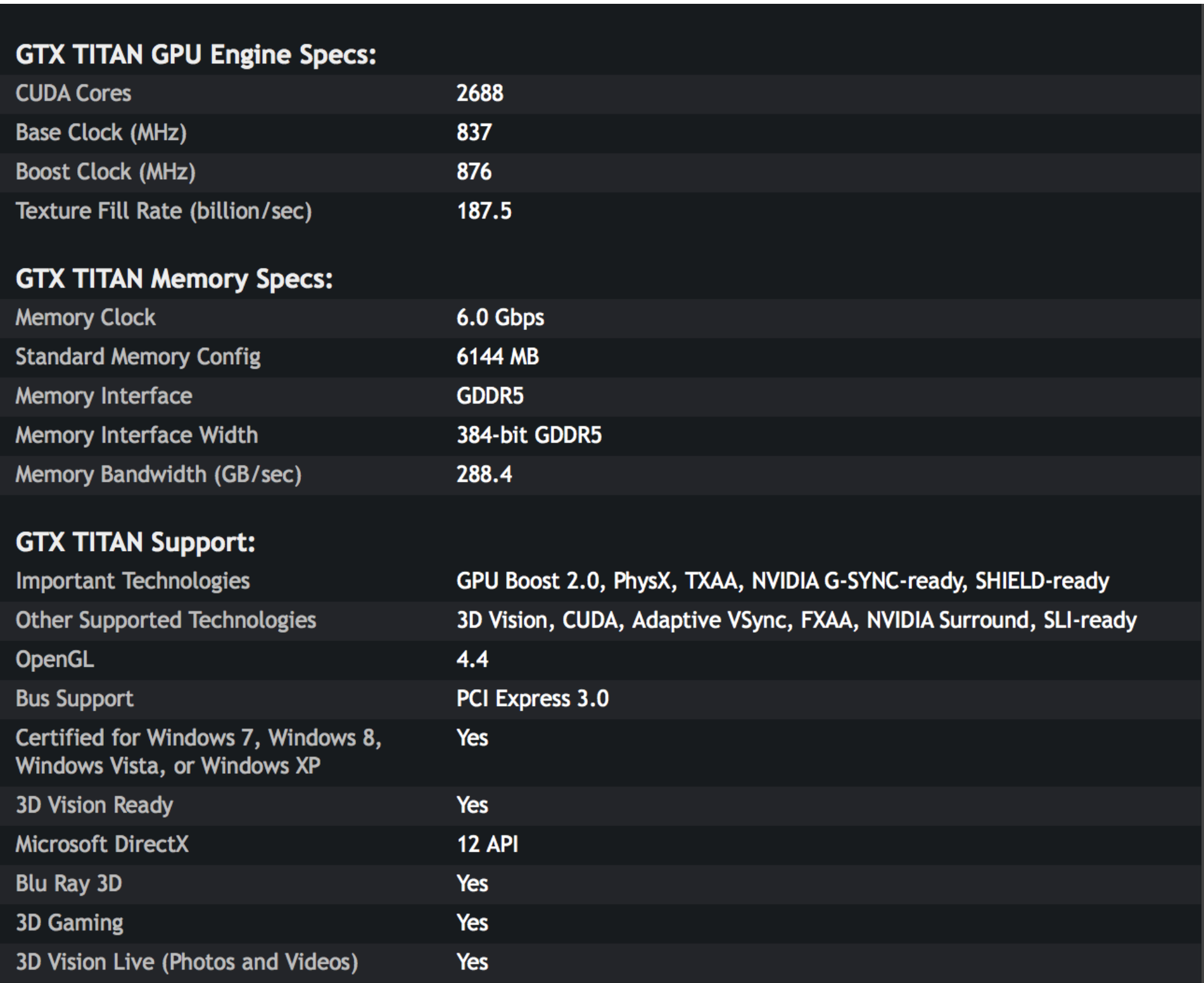

#### PCI Express 3.0 Host Interface

**GigaThread Engine** 

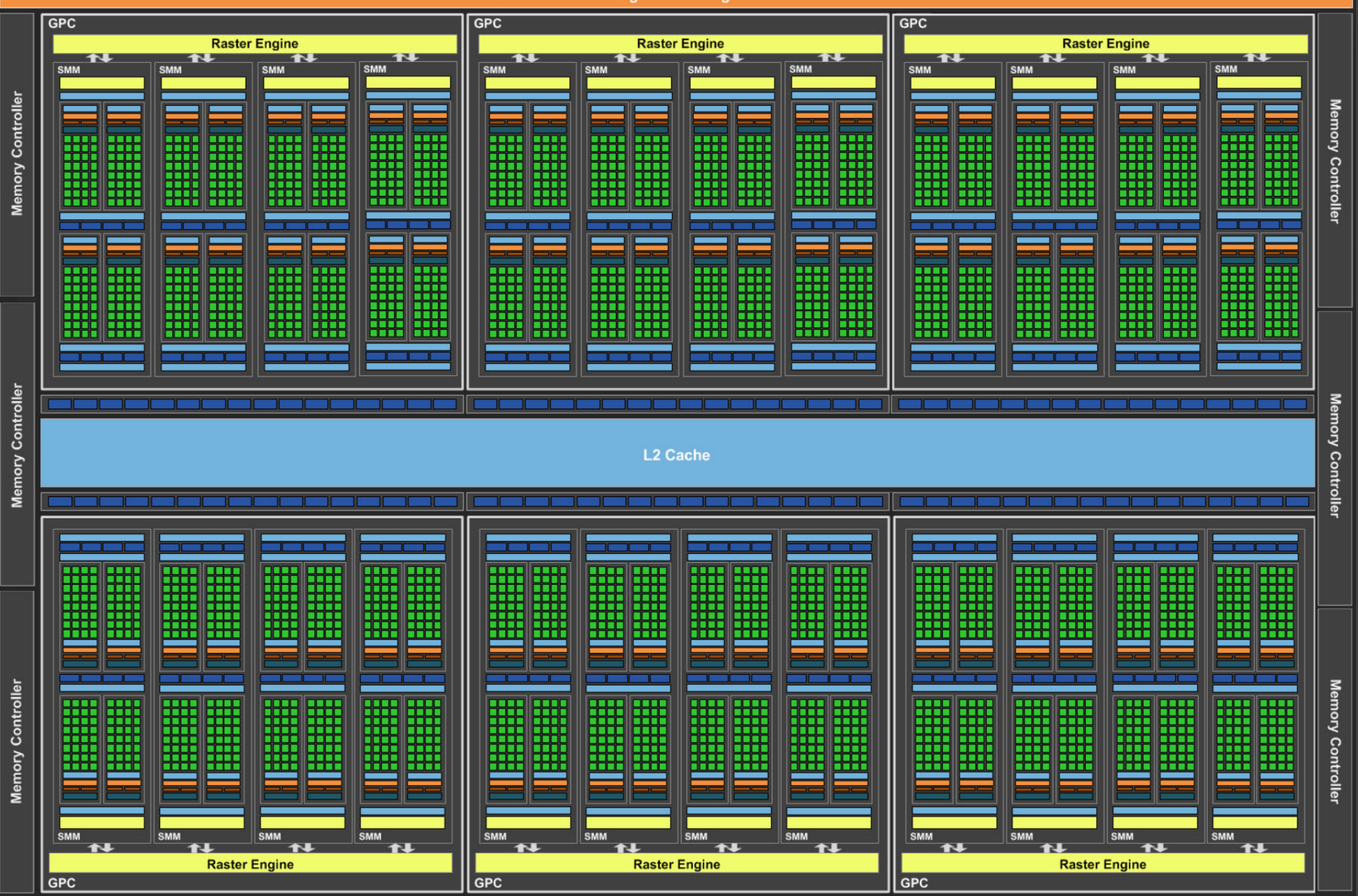

© Kavita Bala, Computer Science, Cornell University

#### Architectural Trends

- More general purpose
- More shaders: vertex, pixel, geometry, tesselation
- Longer shaders
	- Length of shaders: 16, 128, … unbounded
- More bits
	- More texturing: more, bigger, and greater precision
	- Better floating point
	- Better HDR support
- More SIMD cores
	- More parallelism

## Hardware

• 1999-2007: Frontier times

- 2015: Heterogeneous Parallel Computing
	- New frontier
	- CPUs (multicore)
	- GPUs (SIMD or MIMD clusters)
- Programming these is going to be hard